**Computer Science Department** Report No. STAN-B-760575

 $\frac{1}{2}$ 

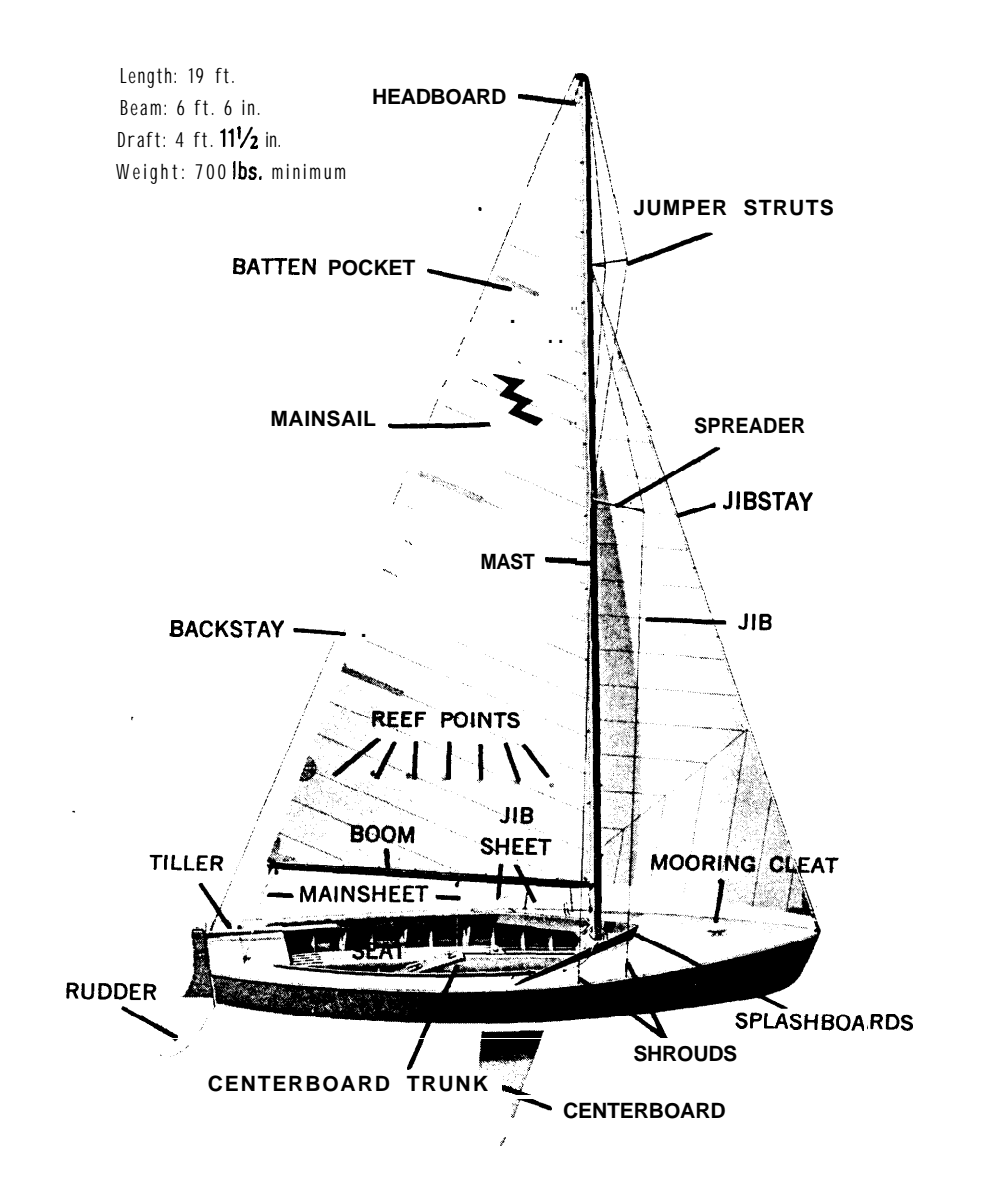

# SAIL TUTORIAL

Research sponsored by

National Institutes of Health and **Advanced Research Projects Agency** ARPA Order No. 2494

**COMPUTER SCIENCE DEPARTMENT Stanford University** 

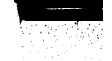

**St anford Artificial Intelligence Laboratory Memo AIM-290**

**Computer Science Department Report No. STAN-G-76-575**

.

 $\bullet$ 

*.*

# SAIL TUTORIAL

### **bY**

**Nanoy W. Smith SUMEX-AIM Computer Project Department of Genetic6 Stanford University Medic&l Center**

### ABSTRACT

This TUTORIAL is designed for a beginning user of Sail, **an** ALGOL-like language for the PDP 10. The first part covers the basic statements and expressions of the language; remaining topics include macros, records, conditional compilation, and input/output. Detailed examples of Sail programming are included throughout, and only a **minimum** of programming background is assumed.

*This -manual was prepared as part of the SUMEX-AIM computing resoutce supported by* the Biotechnology Resources Program of the National Institutes of Health under grant RR-*00735. Printing and preparation for publication were supported by ARPA under Contract M* DA903-76-C-0206.

**.** *The views and conclusions contained in this document are those of the author(s) and should not be interpreted as necessarily representing* the *official* policies, *either expressed or implied, of Stanford \*University, NIH, ARPA, or the V. S. Government.*

*Reproduced in the U.S.A. Available from the National Technical Information Service, Springfield, Virginia 2216 1,*

**October 1976**

## SAIL TUTORIAL **TABLE** OF CONTENTS

45 46<br>47

## **TABLE OF CONTENT S**

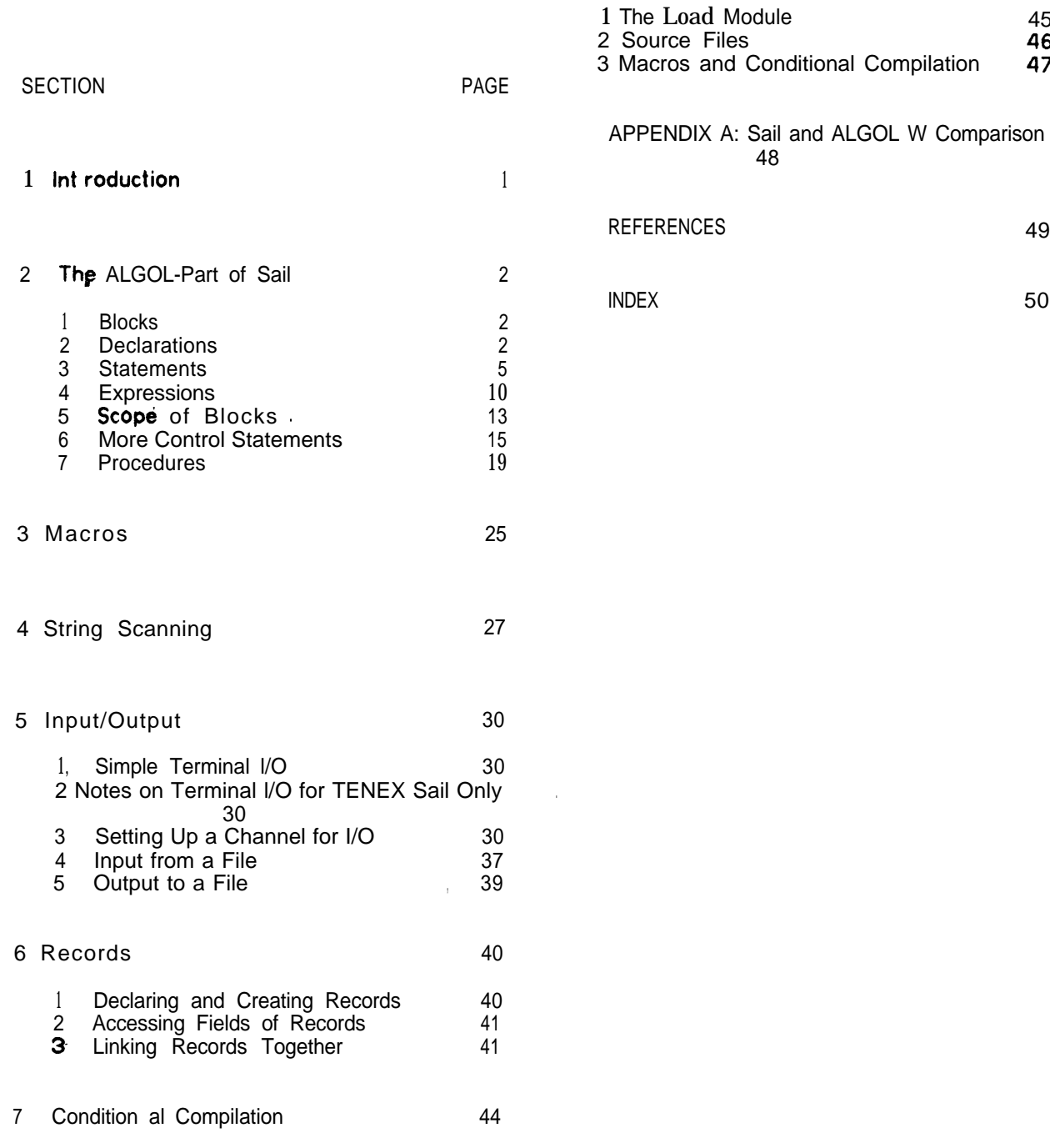

# R)<br>N

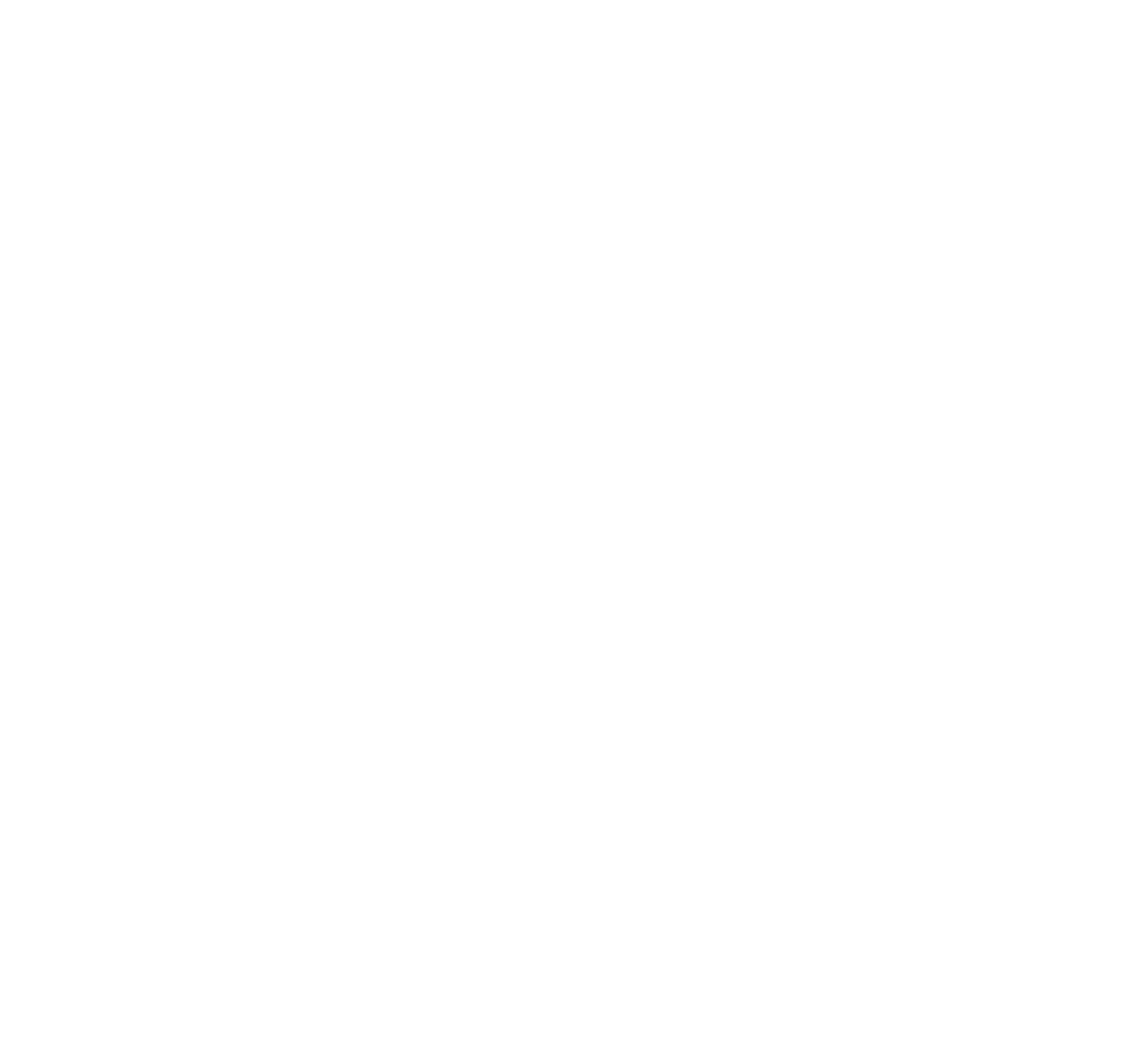

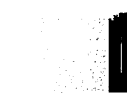

### SECTION 1

#### **Introduction**

The 'Sail manual [1] is a reference manual containing complete information on Sail but may be difficult for a new user of the language to work with. The purpose of this TUTORIAL \* is to introduce new users to the language. It does not deal in depth with advanced features like the LEAP portion of Sail; and uses pointers to the . relevant portions of the manual for some descriptions.  $\bullet$  Following the pointers and reading specific 'portions of the manual will help you to develop some familiarity with the manual. After you have gained some Sail programming experience, it will be worthwhile to browse through the complete reference manual to find **a** variety of more advanced structures which are not covered in the TUTORIAL but may be useful in your particular programming tasks. The Sail manual also covers use of the BAIL debugger for Sail.

The TUTORIAL is not **at** an appropriate level for a computer novice. The following assumptions are made about the background of the reader:

1) Some experience with the PDP-10 including knowledge of an editor, understanding of the file system, and familiarity with routine utility programs and system commands. If **you** are **a** new user or have previous experience only on **a** non-timesharing system, you should read the TENEX EXEC MANUAL [7] (for TENEX systems) or the DEC USERS HANDBOÓK [6] (for standard TOPS-10 systems) or the MONITOR MANUAL [3] and UUO MANUAL [2] (for Stanford Al Lab users). In addition, you might want to glance through and keep ready for reference: the TENEX JSYS MANUAL [8] and/or the DEC ASSEMBLY LANGUAGE HANDBOOK [5]. Also, each POP-10 system usually has its own introductory materiel for new users describing the operation of the system.

**2)** Some experience with **a** programming language--probably language--probably FORTRAN, ALGOL or an assembly

language. If you have no programming experience, you may need help getting started even with this TUTORIAL. Sail is based on ALGOL so the general concepts and most of the actual statements are the same in what is often called the "ALGOL part" of Sail. The major additions to Sail are its input/output routines. Appendix A contains a list of the differences between the ALGOL W syntax and Sail.

Programs written in standard Sail (which will henceforth be called **TOPS-10** Sail) will usually run on a TENEX system through the emulator (PA1050) which simulates the TOPS-10 UUO's, but such use is quite inefficient. Sail also has a version for TENEX systems which we refer to as TENEX Sail. (The new TOPS-20 system is very similar to TENEX; either TENEX Sail or a new Sail version should be running on TOPS-20 shortly.) Note that the Sail compiler on your system will be called simply Sail but will in fact be either the TENEX Sail or TOPS-10 Sail version of the compiler. Aside from implementation differences which will not be discussed here, the language differences are mainly in the input/output (I/O) routines. And of course the system level commands to compile, load, and run a finished program differ slightly in the TENEX and TOPS-10 systems.

I would like to thank Robert Smith for editing the final version; and Scott Daniels for his contributions to the RECORD section. John Reiser, Les Earnest, Russ Taylor, Marney Beard, and Mike Hinckley all made valuable suggestions.

**Sail is a block-ttructurod** language. Each block **has** the form:

**BEGIN**

<declarations>

#### **estatomonts>**

.

**END**

Your **enfire** program will be a block with the above format. This program block is a somewhat special block called the outer block BEGIN and END **are rosorvod words** in Sail that mark the beginning **and** end of blocks, with the outermost BEGIN/END pair also marking the beginning and end of your program. (Reserved words are words that automatically mean something to Sail; they are called "reserved" because you should not try to give them your own meaning.)

**Declarations are** used to give the compiler information about the **data** structures that you will be using so that the compiler can set up storage locations of the proper types and associate the desired name with each location. '

**Statements** form the bulk of your program. They **are the actual** commands available in Sail to use for coding the task at hand.

. All declarations in each block must precede all statements in that block Here is a very simple one-block program that outputs the square root of  $5:$ 

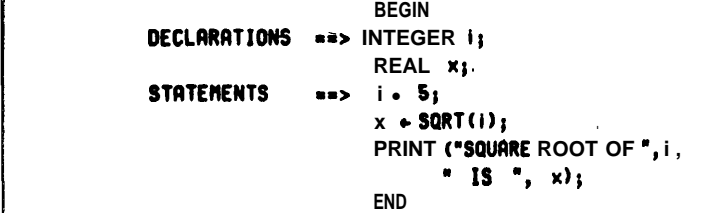

**SECTION 2 .** which will print out on the terminal:

. **The ALGOL-Part of Sail . SQUARE ROOT OF 5 IS 2.236668 .**

#### 2.1 **Blocks 2.2 Declarations**

A list of all the kinds of declarations is given in the Sail manual (Sec. 2.1). In this section we will cover typo **declarations** and array declarations. Procedure declarations will be discussed in Section 2.7. Consult the Sail manual for details on all of the other varieties of declarations listed.

#### 2.2.1 Type **Declarat** ions

The purpose of type declarations is to tell the compiler what it needs to know to set up the storage locations for your data. There are four **data** types available in the ALGOL portion of Sail:

**1) INTEGERS** are counting numbers like -1, 0, 1, 2, 3, etc. (Note that commas cannot be used in numbers, e.g., 15724 not 15,724;)

2) REALS are decimal numbers like -1.2, 3.14159, 100087.2, etc.

3) **BOOLEANs** 'are ' assigned the values **TRUE or FALSE** (which are reserved words). These are predefined for you in Sail (TRUE  $= -1$  and FALSE  $=$ 0).

**4) STRINGS** are a **data** type not found in all programming languages. Very often what you will be working with are not numbers at all but text. Your program may need to output text to the user's terminal while he/she is running the program. It may ask the user questions and input text which is the answer to the question. It may in fact process whole files of text. One simple example of this is a program which works with a file containing a list of words and outputs to a new file the same list of words in alphabetical order. It is possible to do these things in languages with only the integer and real data types but very clumsy. Text has certain properties different from those of numbers. For example, it is very useful

**I**

to be able to point to certain of the characters in the text and work with just those temporarily or to **take** one letter off of the text at a time and process it. Sail has the data type STRING for holding "strings" of **text characters.** And **associated** with the STRING data type are string operations **that** work in **a way** analogous to how the numeric operators (+,-,\*, etc.) work with the numeric data types. We write the actual strings enclosed in quotation marks. Any of the characters in the ASCII character set can be used in strings (control characters, letters, numerals, punctuation marks). Some examples of strings are:

```
"OUTPUT FILE= "
"HELP"
*PIoas~ type your namm."
"aardvark'
"8123456789"
"!""#9X8"
"RaBbCcDdEaFf"
```
**""** (the empty string) **NULL** (also **the b** pty string)

Upper and lowercase letters are not - equivalent in strings, i.e., **"8"** is a different string **than "A". (Note that to put a** " in **a** string, you use \*", e.g., "quote **a ""word""".)**

in your programs, you will have both variables and **constants. We have** already given some examples of constants in **each** of the data types. REAL **and INTEGER constants** are just numbers as you usually see them written (2, 618, -4.35, etc.); the BOOLEAN constants are TRUE **and FALSE; and STRING constants** are a sequence of text **characters** enclosed in double quotes (and NULL for the empty string).

**Variables** are used rather than constants when you know that a value will be needed in the given computation but do not know in advance **what the exact value** will be. For example, you **may** want to add 4 numbers, but the numbers will be specified by the user at runtime or taken from **a** data file. Or the numbers may be the results of **previous** computations. You might be computing weekly totals **and** then when you have the results for **each** week adding the four weeks together for **a** monthly **total.** So instead of an

SAIL TUTORIAL TUTORIAL THE SAIL TUTORIAL THE ALGOL-Part of Sail

expression like  $2 + 31 + 25 + 5$  you need an expression like  $X+Y+Z+W$ or WEEK1  $\div$  WEEK2  $\div$  WEEK3  $\div$  WEEK4. This is done by declaring (through a declaration) that you will need a variable of a certain data type with a specified name. The compiler will set up a storage location of the proper type and enter the name and location in its symbol table. Each time that you have an intermediate result which needs to be stored, you must set up the storage location in advance. When we discuss the various statements available, you will see how values **are** input from the user or from a file or saved from a computation and stored in the appropriate location. The names for these variables are often' referred to as their identifiers. identifiers can be as long (or short) as you want. However, if you will be debugging with DDT or using TOPS-10 programs such as the CREF cross-referencing program, you should make your identifiers unique to the first six characters, i.e., DDT can distinguish LONGSYMBOL from LONGNAME but not from LONGSYNONYM because the first 6 characters are the same. Identifiers must begin with a letter but following that can be made up of any sequence of letters and numbers. The characters ! and **S** are considered to be letters. Certain **reserved words** and predeclarod **identifiers** are unavailable for use as names of your own identifiers. A list of these is given in the Sail manual in Appendices B and C.

Typical declarations are:

**INTEGER i, j,k; REAL x,y,rj STRING s, 1;**

where these are the letters conventionally used **as** identifiers of the various types. There is no reason why you couldn't have **INTEGER XI REAL <sup>i</sup> I** except that other people reading your program might be confused. In some languages the letter used for the variable automatically tells its type. This is not true in Sail. The type of the variable is established by the declaration. In general, simple one-letter identifiers like these are used for simple, straightforward and usually temporary purposes such as to count an iteration. (ALGOL W users note that iteration variables must be declared in Sail.)

Most of the variables in your program will be declared and used for a specific purpose and the

3

#### **The AtGOL-Part of Sail SAIL TUTORIAL**

name you specify should reflect the use of the variable .

> INTEGER nextlord, pagolcount; **RERL to ta I, subTota I ; STRING lastname, firstname; BOOLEAN partial, abortswitch, outputsw ;**

Both upper and lowercase fetters are equivalent in identifiers and so the case as well as the use of ! and 8 can contribute to the readability of your programs. Of course, the above examples contain a mixture of styles; you will want **to** choose some style that looks best to you and use it consistently. The equivalence' of upper and lowercase also means that

#### **TOTAL I total I Total I tofal <sup>I</sup> ate.**

are all instances of the same identifier. So that while it is desirable to be consistent, forgetting occasionally doesn't hurt anything.

Some programmers use uppercase for the standard words like BEGIN, INTEGER, END, etc. and lowercase for their identifiers. Others reverse this. Another approach is uppercase for actual program code and lowercase for comments. It is important to develop some style which you feel makes your programs as easy to read as possible.

Another important element of program clarity is the format, The Sail compiler is **free** format which means that blank lines, indentations, extra spaces, etc. are ignored. Your whole program could be on one line and the compiler wouldn't know the difference. (Lines should be less than 250 characters if a listing is being made using the compiler listing options.) But programs usually have each statement and declaration on a **separate** line with all lines of each block **indented** the same number of spaces. Some programmers put BEGIN and END on lines by themselves and others put them on the closest line of-code. It is very important to format your programs so that **they are easy to read.**

#### **2.2.2 Array Declarations**

An array is a data structure designed to let you deal with a group of variables together. For example, if you were accumulating weekly totals over a period of **a** year, it would be cumbersome to declare:

#### **REAL warkl, wrrk2, work&. . . . . ,uaok52 ;**

and then have to work with the 52 variables each having **a** separate name. instead you can declare:

#### **REAL ARRAY weeks[1:521;**

The array declaration consists of one of the data type words (REAL, INTEGER, BOOLEAN, STRING) followed by the word ARRAY followed by the identifier followed by the dimensions of the array enclosed in  $[]$ 's. The dimensions give the bounds of the array. The lower bound does not need to be 1. Another common value for the lower bound is 0, but you may make it anything you like. (The LOADER will have difficulties if the lower bound is a number of large positive or negative magnitude.) **YOU** may declare more than one array in the same declaration provided they are the same type and have the same dimensions. For example, one array might be used for the total employee salary paid in the week which will be a real number, but you might also need to record the total employee hours worked and the **total** profit made (one integer and one real value) so **you** could declare:

> **INTEGER ARRAY hours IlrS21 <sup>j</sup> REAL RRRRY salarlos, profits 111521;**

**These 3 arrays** are examples of **parallel arrays.** 

it is also possible **to have multi-dimensioned arrays.** A common example is an array used to represent **a** chessboard:

**INTEGER ARRAY tihossboard I1:8,1:81;**

**1,l 1,2 1,3 1,4 1,s 1,6 1,7 1,8 2,l 2,2 2,3 2,4 2,s 2,6 2,7 2,8 . . . . . . . .** l . . . . . . . . . . . . . . . . . . . *.* . . . . **8;l 8;2 8;3 8;) 8;s 8;6 817 8;8**

#### **SAIL TUTORIAL**

In fact even the terminology used is the same. Arrays, like matrices and chessboards, have rows (across) and columns (up-and-down). Arrays which are statically allocated (all outer block and OWN arrays) may have at most 5 dimensions. Arrays which are allocated dynamically may have any number of dimensions.

Each element of the array is a separate variable and can be used anywhere that **a** simple variable can be used. We refer to the elements by giving the name of the array followed by the particular coordinates (called the **subscripts)** of the given element enclosed in **[]'s, for** example: **weeks[34]**, weeks<sup>(27)</sup>, chessboard <sup>12</sup>, 51, and chessboard <sup>18</sup>, 81.

#### **2.3 Statements**

All of the statements available in Sail are listed in the Sail manual (Sec. 1.1 with the syntax for the statements in Sec. 3.1). For now, we will discuss the assignment statement, the PRINT statement, and the **IF...THEN** statement which will allow us to give some sample programs.

#### **2.3.1 Assignment St at ement**

Assignment statements are used to assign values to variables:

var **iab** lo  $\div$  **express** ion

The variable being assigned to and the expression whose value. is being assigned to it are separated by the character which is a backwards arrow in 1965 ASCII (and Stanford ASCII) and is an underbar (underlining character) in 1968 'ASCII. The assignment statement is often read as:

**variablebecomes**  $\bullet$  xprossion **OR variable is assigned the value of**  $\bullet$  xprosrion **OR variable gets**  $\bullet$  xprosslon

You may assign values to any of the four types of variables (INTEGER, REAL, BOOLEAN, STRING) or to the individual variables in arrays.

Essentially, an expression is something that has a value. An expression is not a statement (although we will see later that some of the constructions  $\ddot{\phi}$  the language can be either statements or . expressions depending on the current use). It is most important to remember that an expression can be evaluated. It is a symbol or sequence of symbols that when evaluated produces a value that can be assigned, used in a computation, tested (e.g. for equality with another value), etc. An expression may be

a) a constant

b) a variable

c) a construction using constants, variables, and the various operators on them.

Examples of these 3 types of expressions in assignment statements are:

**DON'T FORGET TO DECLARE VARIABLES. FIRST!** 

**INTEGER i , j; RERL X,YI STRING s, 1;** BOOLEAN *isw*, osw, losw; **INTEGER ARRAY wry [1:18];** 

- a)  $i + 2i$  **COtITENT** now  $i \times 2i$  $x \leftarrow 2.4$ ; **COMMENT** nou  $x = 2.4$ ;<br>**s**  $\leftarrow$  "abc"**; COMMENT** now EQU (s, "a s t "abc"l **COtlMENT now EQU (8, "abc") <sup>8</sup> Isw e TRUE; COMIENT now i SM I TRUE;** osw • FRLSE ; COMMENT now osw = FALSE;<br>arry<sup>[4]</sup> + 22; COtitiENT now arry<sup>[4]</sup> = 22 **arryt41 c 22 ; COtltlENT nocr arryt41 I 22; b)**  $j \leftarrow i$ ; **COMMENT** now  $i = j = 2$ ;<br> $\gamma \leftarrow x$ ; **COMMENT** now  $x = y = 2$ .  $Y \rightarrow X$ ;<br>**i**  $\leftarrow$  **x**<sub>i</sub> **COMMENT** now EPU (**s**, "abc") **t \* <sup>81</sup> COfltlENT nou EPU fs, "abc") AND EQU(t,"abc"l;,** l **rryt81** l **ji COIIPIENT i= j=arry 181'21 c)**  $1 + j + 4j$  **COMMENT**  $j = 2$  **RND**  $i = 6j$ <br> $x + 2y - i$ ; **COMMENT**  $y = 2.4$  **AND**  $i = 6$ x 6 2y - i; **COPMENT ~~2.4 RND ir6**  $RND \times = -1.2$ ; **rrryt31 c i/j; COMMENT 116 AND j=2 RND arry 131=3;**<br> **iosw • isw** OR otu; COtltlENT isu = TRUE **RN0 otu = FRLSE RND iosu I TRUE ;**
- NOTEl: Most of the operators for strings are different than those for the arithmetic variables. The difference between **= and EQU** will be covered later.
- NOTE2: Logical operators such as AND and OR are also available for boolean expressions.

. .

- NOTE3: You may put "comments" anywhere in your program by using the word COMMENT followed by the text of your comment and ended with a semi-colon (no semi-colons can appear within the comment). Generally comments are placed between declarations or statements rather than inside of them.
- NOTE4: In all our **examples,** you will see that the declarations and statements are **separated** by semi-colons.

In a later section,' we will discuss: 1) type conversion which occurs when the data types of the variable and the expression are not the same, 2) the order of evaluation in the expression, and 3) many more complicated expressions including string expressions (first we need to know more of the string operators).

### 2.3.2 **PRINT Statement**

**PRINT** is a relatively new but very useful statement in Sail. It is used for outputting to the user's terminal. You can give it **as** man y arguments as you want and the arguments may be of any type. PRINT first converts each argument to **a** string if necessary and then outputs it. Remember that only strings can be printed anywhere. Numbers are stored internally as 36-bit words and when they are output in 7-bit bytes for text the results are<br>very strange. Fortunately PRINT does the Fortunately PRINT does the conversion to strings for you automatically, e.g., the number 237 is printed **as** the string "237". The format **of** the **PRINT** statement is the word PRINT followed by a list of arguments separated by commas with **the** entire list enclosed in **parent hoses. Each argument may be** any **constant,** variable, or complex expression. For **example,** if you wanted to output the weekly salary totals from a previous example and the **number** of the current week was stored in INTEGER curliest, you might use:

#### PRINT("WEEK ", curliesk, **\*r Salaries ",** sa **I** l **r i OS tcurbhokl <sup>11</sup>**

**.**

which for **curiesk = 28** and the array element  $\mathbf{u} \cdot \mathbf{v}$  rist 281 = 27543.82 would print out:

**WEEK 281 Salaries** 27543.82

**NOTE:** The printing format for reals (number of leading zeroes printed and places after the decimal point) is discussed in the Sail manual under type conversions.

### 2.3.3 **Built-in Procedures**

Using just the assignment statement, the PRINT statement, and three **built-in procoduros, we** can write a sample program. Procedures are a very important feature of Sail and you will be writing many of your own. The details of procedure writing and use will be covered in Section 2.7. Without giving any details now, we will just say that some procedures to handle very common tasks have been written for you and are available **as** built-in procedures. The SQRT, lNCHWL and CVD procedures that we will be using here are all procedures which return values. Examples are:

> $s$ . INCHWL:  $i$ . CVD $(s)$ ;  $x + 2 +$  **SQRT(i)**;

Procedures may have any number of arguments (or none). SQRT and CVS have **a** single argument and **INCHWL** has no arguments (but does return a value). The procedure call is made by writing the procedure **name** followed by the argument(s) in parentheses. In the expression in which it is used, the procedure call is equivalent to the **value** that it returns.

**SQRT** returns the square root of its argument.

CVD returns the result of converting its string' argument to an integer. The string is assumed to contain a number in decimal representation-- CVO converts strings containing octal numbers, e.g., after executing

then the following

i = 14724 **AND j = 6612**

would be true.

INCHWL returns the next line of typing

 $i \leftarrow$  CVD("14724");  $j \leftarrow$  CVO("14724");

from the user at the controlling terminal. **numb + CW (INCHUL);** 

NOTE: In TENEX-Sail the INTTY procedure is available and SHOULD be used in preference to the **INCHWL** procedure for inputting lines. This may not be mentioned in every example, but is very important for TENEX users to remember.

So, for the statement **B** . INCHUL;, the value of INCHWL wtll be the line typed at the terminal (minus the terminator which is usually carriage return). This value is a string and is assigned here to the string variable  $\bullet$ .

So far we have seen five uses of expressions: as the right-hand-side of the assignment statement, **8s** an actual parameter or argument in a procedure call, as an argument to the PRINT statement, for giving the bounds in an array declaration (except for arrays declared in the outer block which must have constant bounds), and for the array subscripts for the elements of arrays. In fact the whole range of kinds of expressions can be used in nearly all the places that constants and variables (which  $\text{are}$ particular kinds of expressions) can be used. Two exceptions to this that we have already seen are 1) the left-hand-side of the assignment statement **(you** can assign **a** value to a variable .but not **to a constant** or a more complicated expression) and 2) the array bounds for outer block arrays which coma at **a** point in the program before any assignments have been made to any of the variables so only constants may be  $used$ -the declarations in the outer block are before any program statements at all.

In general, any construction that makes sense to you is probably legal in' Sail. By using some of the more complicated **expressions**, , you can save yourself steps in your program. For example,

```
BEGIN
  RERL sqroot;
  INTEGER numb)
STRING replus
  PRINT("Tupe number: ");
  replu+INCMML;
  numb=CVD(roply);
  \mathsf{sqroo}\ t +SQRT (numb);
  PRINT("RNSI ',sqroot)j
  ENOj
```
can be shortened by several steps. First, we can combine **INCHUL** with cvo:

and eliminate the declaration of the **STRING reply.** and eliminate the declaration of the **STRINGreply**<br>Next we can eliminate numb and take the sort directly:

#### mondoot . SQRT (CVD(INCHUL));

At first you might think that we could go a step further to

#### **PRINT ("FINS: ", SQRT KW (INCHUL 1) 1;**

and we could as far as the Sail syntax is concerned but it would produce **a.** bug in our program. We would be printing out **"ANS:** " right after "Type number: " before the user would have time to even **start** typing. But we have considerably simplified our program to:

```
BEGIN
RERL rqroo t ;
PRINT ("Typo numbor: "I;
sqroot * SORT (CM (INCHUL));
PRINT ("(INSI ",sqroot); '
ENOj
```
Remember that intermediate results do not need to be stored unless you will need them again later for something else. By not storing results unnecessarily, you save the extra assignment statement and the storage space by not needing to declare a variable for temporary storage.

### 2.3.4 **IF...THEN Stat emsnt**

The previous example included no error checking. There are several fundamental programming tasks that cannot be handled with just the assignment and PRINT statements such as 1) conditional tasks like checking the value of a number (is it negative?) and taking action according to the result of the test and 2) looping or iterative tasks so that we could go back to . the beginning and ask the user for another number to be processed. These sorts of functions are performed by **a** group of ' statements called control **statements.** In this section we will cover the IF..THEN statement for conditionals. More advanced control statements will be discussed in Section 2.6.

There are two kinds of **IF...THEN** statements:

**IF boolean rxprrssion THEN statement** 

# IF boolean expression THEN statement<br>ELSE rtatrmnt

A boolean expression is an expression whose value is either true or false. A wide variety of expressions can effectively be used in this position, Any arithmetic expression can be a boolean; if its value  $= 0$  then it is **FALSE**. For any other value, it is TRUE. For now we will just consider the following three cases:

> 1) BOOLEAN variables (where **O** rrorsu, base8, and miniVersion are<br>declared as BOOLEANs):

IF errorsw THEN PRINT("There's been a n error."); IF **base8** THEN dig i ts + "91234567"<br>ELSE digits . "0123456789"; IF miniVersion THEN counter + 18 ELSE counter, +180;

2) Expressions with relational operators such as  $EQU$ , =,  $\leq$ ,  $\leq$ , LEQ, NEQ, and GEQ:

```
. IF X < currentSmallest THEN
                currentSmallest . x; .
 IF divisor NEQ 0 THEN
                quotientedividend/divisor;
 IF İ GEQ 0 THEN İ+İ+İ ELSE İ+İ-İ;
```
3) Complex expressions formed with the logical operators AND, OR, and NOT:

```
IF NOT \bullet rrorsw then
      \bullet nsudrrkountrrl \bullet quot ient;
IF X<0 OR Y<0 THEN<br>PRINT ("Negative numbers not @ llotmd.")
     ELSE z - \text{SQRT}(x) + \text{SQRT}(y);
```
In the IF. THEN statement, the boolean expression is evaluated. If it is true then the statement following the THEN is executed. If the boolean expression is false and the particular statement has no ELSE part then nothing is done. If the boolean is false and there is an ELSE part then the statement following the ELSE will ba executed.

```
BEGIN BOOLERN boo Is INTEGER 1, js
bool+TRUE; i+1; j+1;
                        COMMENT i=2 AND j=1:
IF boot THEN i+i+1;
IF bool-THEN i+i+1 ELSE j+j+1;
                        COMMENT i=3 AND j=1;
bool+false;
IF bool THEN I+1+1:
                        COMMENT i=3 AND i=1:
IF bool THEN i=i+1 ELSE j=j+1;
```
#### COMMENT  $i=3$  AND  $j=2$ ;

It is VERY IMPORTANT to note that NO semi-colon appears between the statement and the ELSE. Semi-colons are used a) to separate declarations from each other,  $b$ ) to separate the final declaration from the first statement in the block, c) to separate statements from each other, and d) to mark the end of a comment. The key point to note is that semi-colons are used to separate and NOT to terminate. In some cases it doesn't hurt to put a semi-colon where it is not needed. For example, no semi-colon is needed at the end of the program but it doesn't hurt. However, the format

IF  $\bullet$ xprossion THEN statement; ELSE statement;

makes it difficult for the compiler to understand your code. The first semi-colon marks the end of what could be a legitimate **IF...THEN** statement and it will be taken as such. Then the compiler is faced with

#### **ELSE** statements

END:

which is meaningless and will produce an error message.

The following is a part of a sample program which uses several **IF...THEN** statements:

BEGIN BOOLEAN verbosesu: STRING replu:

**PRINT ("Verbose mode?**  $(T \vee p \vee q \vee q \vee q \vee q)$ : reply + INCHUL; COMMENT INTTY for TENEX;

IF reply="Y" OR reply="y" THEN verbosesu + TRUE **ELSE** IF replu="N" OR replu="n" THEN verbosesu+FALSE;

IF verbosesH THEN PRINT("-long msg-") ELSE PRINT  $("-short \, \text{msq-}")_2$ 

```
COMMENT now all our messages printrd out to
terminal will be conditional on verbosesH:
END:
```
There are two interesting points to note about this sample program. First is the use of  $\equiv$  rather than **EOU** to check the user's reply. EQU is used to check the equality of variables of type STRING and  $\bullet$  is used to check the equality of variables of type INTEGER or REAL. If we were asking the user for a full word answer like "yes" or "no" instead of the single character then we would need the EQU to check what the input string was.

#### **SAIL TUTORIAL**

However, in this case where we only have a single character, we can use the fact that when a string (either a string variable or a string constant) is put someplace in a program where an integer is expected then Sail automatically converts to the integer which is the ASCII code for the FIRST character in the string. For example, in the environment

STRING str; str + "A";

all of the following are true:

"A" = str = 65 = '101<br>"A" NEQ "a" str NEP "a"  $str + 1 = "A" + 1 = '182 = "8"$ rtr = "Aardvark" NOT EQU (str, "Aardvark")

 $(101$  is an octal integer constant.)

When you are dealing with single character strings (or are only interested in the first character of a string) then you can treat them like integers and use the arithmetic operators like the  $\equiv$  operator rather than EQU. In general (over 90% of the time), EQU is slower.

A second point to note in the above **IF...THEN** example is the use of a nested IF...THEN. The statements following the THEN and the ELSE may be any kind of statement including another IF..THEN statement. For example,

```
IF upperOnly THEN letters+ "ABC"
  ELSE IF IonerOnly THEN letters . "abc"
  ELSE Isttsrs + "ABCabc";
```
This is a very common construction when you have a small list of possibilities to check for. (Note: if there are a large number of cases to be checked use the CASE statement instead.) The nested **IF..THEN..ELSE** statements save a lot of processing if used properly. For example, without the nesting this would be:

```
IF upperOnly THEN letters + "RBC";
IF lowerDnly THEN let ters + "abe";
IF NOT upper Only RND NOT fower Only THEN
        letters = "RBCabc";
```
Regardless of the values of upper Only and lowerDniy, the -boolean expreselons in the three **IF..THEN** statements need to be checked. In the nested version, if upper Only is TRUE then lower Only will never be checked. For greatest efficiency, the most likely case should be the first one

tested in a nested IF...THEN statement. If that likely case is true, no further testing will be done.

To avoid ambiguity in parsing the nested IF. THEN. ELSE construction, the following rule is used: Each ELSE matches up with the last unmatched THEN So that

#### IF • xpl THEN IF exp2 THEN \$1 ELSE \$2:

will group the ELSE with the second THEN which is equivalent to

IF exp1 THEN **BEGIN** IF exp2 THEN s1 ELSE s2: END:

and also equivalent to

IF  $\bullet$  xpl AND  $\bullet$  xp2 THEN si; IF  $\bullet$  xpl AND NOT exp2 THEN  $s2$ ; .

You can change the structure with BEGIN/END to:

IF  $\bullet$  xpl THEN **BEGIN** IF  $\bullet$  xp2 THEN  $\bullet$ 1 END ELSE \$2;

which is equivalent to

```
IF sxpl AND exp2 THEN s1:
IF NOT sxpl THEN $2;
```
There is another common use of BEGIN/END in IF-THEN statements. All the examples so far have shown a single simple statement 'to be executed. In fact, you often will have a variety of tasks to perform based on the condition tested for. For example, before you make an entry into an array, you may want to check that you are within the array bounds and if so then both make the entry and increment the pointer so that it will be ready for the next entry:

```
IF pointerLEQ max THEN
   BEGIN
         data{pointer] + newEntry;
         pointsrcpointrr \div 1;
   END
ELSE PRINT ("Array DATA is already full.";;
```
Here we see the use of a compound statement. Compound statements are exactly, like blocks except that they have no declarations. It would also be perfectly acceptable to use a block with

declarations where the compound statement is used here. In **fact** both blocks and compound statements ARE statements and can be used ANY **place** that **a** simple statement can be used. All of the statements between **BEGIN** and END are executed **as** a unit (unless **one of the statements** itself . **causes** the flow of execution to be changed).

#### 2.4 **Expressions** is parsed like

We have already seen many of the operators used in expressions. Sections 4 and 8 of the Sail manual cover the operators, the' order of evaluation of expressions, and type conversions. Appendix. 1 of the manual gives the word equivalents for the single character operators, e.g., LEQ for the less-than-or-equal-to sign, which are not available except at SU-AI. You should read these sections especially for a complete list of the arithmetic and boolean operators available (the  $string$  operators will be covered shortly in this TUTORIAL). A short discussion of type conversion will be given later in #his section but you should also read these sections in **the** Sail manual for complete details on type conversions.

There are three kinds of expressions that we . **have** not used yet: assignment, conditional, **and** case expressions. These **are** much like. the **statements of the same names.**

#### **.** 2.4.1 **Assignment Expressions**

Anywhere that you can have an expression, you **may** at the same time make an assignment. The value will be used as the value of the expression and also assigned to the given variable. For example:

**IF (rapl~~INClfUL) = "?' THEN . . . . CONHENT inputs reply and makes first tort** on It In **single step;** 

**IF kountrr\*countrr+l) <sup>B</sup> maxEntry THEN . . . . COWlENT updrtos countor md chocks I t for over'f** low in one step:

counter+ptr+nextloc+8; **COMENT inl tirllros sovorrl vwlrblos to 8**  $-$ **in one statements** 

 $array[$   $print($   $print($   $print($   $i)$   $n+1$   $i$   $n+1$   $i$   $n+1$   $i$   $n+1$   $i$ 

#### **COMENT updrtos** ptr <sup>8</sup> **fi Ils nrxt arra y** slot in **single** stop;

Note that the assignment operator has low precedence and so you will often need to use parenthesizing to get the proper order of **evaluation.** This is an area where many coding errors commonly occur.

**IF I\*] OR boolo THEN . . . .**

**IF i\*() OR boolo) THEN . . . .**

rather than

**IF (IQ OR boolo THEN a..,**

See the sections in the Sail manual referenced **above for** a more complete discussion of the order of evaluation in expressions. In general it is the normal order for the arithmetic operators; then the logical operators AND and OR (so that OR has the **lowest** precedence of any operator except the assignment operator); and left to right order is used for two operators at the same level (but the manual gives examples of exceptions). **You can use parentheses** anywhere to specify the order that you want. As an example of the **offoct** of left-to-right **evaluation, note that**

> **Indoxarc2l arry I I ndexorl** l **( lndrxerc indexrr+l) ; .**

will put the value  $3$  in  $\bullet$  rryt21, since the destination is evaluated before **indoxor** is incremented.

A word of caution is needed about assignment **expressions.** Make sure if you put an ordinary assignment in an expression that that expression is in **a** position where it will ALWAYS be evaluated. Of course,

```
IF i<J THEN icl+l;
```
will not always increment i but this is the intended result. However, the following is unintended and incorrect:

```
IF vorbososw THEN
PRINTVTho rquarr root of *,numb," is ",
      sqroot&QRT(numb)," . "1
ELSE PRINT (sqroo t 1 ;
```
**made.** Thus *ragiont* will not have the appropriate **X** Filag THEN 2 ELSE 3.5; will assign either 2 value when it is PRINTed. Assigning the result of or 3.8 to x (assuming x is REAL). Examples are: value when it is PRINTed. Assigning the result of **a** computation to a variable to **save** recomputing it is **an** excellent practice but be careful where **REAL RRRRY** results you put the assignment.

Anot her very bad place for assignment **PRINT (IF found THEN words [i]**<br>expressions is following either the AND or CR **ELSE** "Word not found."): expressions is following either the AND or CR logical operators. The compiler handles these by performing as little **evaluation as** possible so in

 $\bullet$   $\mathbf{x}$ pl  $\downarrow$   $\updownarrow$   $\bullet$   $\mathbf{x}$ <sup>2</sup>

the compiler will first evaluate  $exp1$  and if it is TRUE then the compiler knows that the entire boolean expression is true and doesn't bother to evaluate  $exp2$ . Any assignments in  $\bullet$  xp2 will not be made since  $\exp 2$  is not evaluated. (Of course, if  $\bullet$  xpl is FALSE then  $\bullet$ **xp2** will be evaluated.) Similarly for

 $\bullet$  xpl  $\text{RND} \bullet$   $\text{xp2}$ 

if  $exp1$  is FALSE then the compiler knows the whole AND-expression is FALSE and doesn't bother evaluating  $\exp 2$ .

As with nested IF...THEN..ELSE **statements, it is a good** coding **practice to** choose the order **of the** expressions carefully to **rave** processing. The most likely expression should be first in an OR expression and the least likely first in an AND expression.

#### 2.4.2 **Conditional Expressions <sup>1</sup>**

Conditionals can also be used in expressions. These have a more rigid structure than conditional **statements.** It must be

#### **IF boo Iom rxpross Ion THEN** l **xpl ELSE** l **xp2**

**' where the ELSE** is not optional.

N. B. The type of a conditional expression is the 2.4.4 **St ring Operat or6** type of  $exp1$ . If  $exp2$  is evaluated, it will be converted to the type of  $exp1$ . (At compile time The STRING, operators are: it is not known which will be used so an arbitrary decision is made by always using the  $\text{EQU}$ <br>type of  $\bullet$  xpl.) Thus the statement,  $\bullet$   $xp$ .) **x4F f lag THEN 2 ELSE y; ,** will **always assign** a n **INTEGER to x.** If x and y are REALs then y is

If **verbosesw Example THEN** portion is not converted to INTEGER and then converted to indexecuted and the assignment to sarget is not REAL for the assignment to x. **executed** and the assignment to sqroot is not  $REAL$  for the assignment to  $\times$ .<br>**made.** Thus **sqroot** will not have the appropriate **X**-IF flag THEN 2 ELSE 3.5; will assign either 2.8

you put the assignment. **fl: IF rinlwrsion THEN 18 ELSE 1801;**

**CONNENT** words[i] must be a string;

# **profit + IF (net+income-cost) > 8 THEN net**<br>ELSE 0:

These conditional expressions will often need to be parent hesized.

#### 2.4.3 **CASE Expressions**

CASE statements are described in Section 2.6.4 below. CASE expressions **are also** allowed with the format:

#### CASE integer OF (exp8,exp1,...,expN)

where the first **case is always** 0. This takes the value **you** give which must be an integer between 0 and N and uses the corresponding expression from the list. A frequent use is for error handling where each, error is assigned a **number** and the number of the current error is put in a variable. Then **a** statement like the following can be used to print the proper error messrge:

```
PRINT (CASE · rrno OF
           ("Zero division attmptod",
            "No negative numbers allowed",
            "Input not a numbor"));
```
Remember that **rrrno** here must range from 0 to 2; otherwise, a case overflow occurs.

```
Tort for string equality:
Thus the statement, rc"FIBC"j t+"abc*;
tos tcEQU (s, t 1;
                                     RESULT: test . FALSE .
```
#### **The ALGOL-Part of Sail SAIL TUTORIAL**

- 8 **Concatonatr tuo strings togethers s+"abc\*l te"drf"l ucs8tl , RESULT: EQU(u,** "abcdof **"1 = TRUE .**
- **LENGTH Roturns the length of** a **string! s+"abc" ; <sup>I</sup> \*LENGTH (ml ; RESULT: i m 3 .**
- **LOP Removes** thr **first** char in a string **and rrturns <sup>111</sup> s+"abc\*; tcLOP (s1 l RESULT: (EQllk, "bc") AND EQU(t,"a")) I TRUE .**

Although LENGTH and LOP look like procedures syntactially, they actually compile code "in-line". This means that they compile very fast code. However,. one unfortunate side-effect is that LOP cannot be used as a statement, i.e., you cannot say **LOP(S);** if you just want to throw away the first character of the string. You must always either 'use or assign the character returned by LOP even if you don't want it for anything, e.g., **junKeLOP (5) ; .** Another point to note about LOP is that it actually removes the character from the original string. If you will need the intact string again, you should make **a** copy of it before **you** start LOP'ing, e.g., tompCopy+s;.

A little background on the implementation of strings should help you to use them more efficiently. Inefficient use of strings can be a significant inefficiency in your programs. Sail sets up an  $\cdot$  area of memory called string space where all the actual strings are stored. The runtime system increases the size of this area dynamically as it begins to become full. The runtime system also performs garbage, collections to retrieve space taken by strings that are no longer needed so that the space can be reused. The text of the strings is stored in string space. Nothing is put in string space until you actually **specify what the** string is to be, i.e., by an assignment statement. At the time of the **declaration,** nothing is put in string **space. Instead** \*the compiler sets up a 2-word string **descriptor** for each string declared. The first word contains in its left-half an indication of whether the string is a constant or a variable and in its right-half the length of the string. The second word is a byte pointer to the location of the start of the string in string space. At the time of the declaration, the length will be zero and the byte pointer word will be empty since the string is not yet in string space.

From this we can see that LENGTH and LOP are very efficient operations. LENGTH picks up the length from the descriptor word; and LOP decrements the length by 1, picks up the character designated by the byte pointer, and increments the byte pointer. LOP does not need to do anything with string space. Concatenations with & are however fairly inefficient since in general new strings must be created. For  $\bullet$  a t, there is usually no way to change the descriptor words to come up with the pew string (unless  $\cdot$ and t are already adjacent in string space). Instead both **s** and t must be copied into a new string in string space. In general since the pointer is kept to the beginning of the string, it is less expensive to look at the beginning than the end. On the other hand, when concatenating, it is better to keep building onto the end of a given string rather than the beginning. The runtime routines know what is **at** the end of string space and, if you happen to concatenate to the end of the last string put in, the routines can do that efficiently without needing to copy the last string.

Assigning one string variable to another, e.g., for making a temporary copy of the string, is also fast since the string descriptor rather than the text is copied.

These are general guidelines rather than strict rules. Different programs will have different specific needs and features.

### **2.4.5 Subst rings**

Sail provides a way of dealing with selected subportions of strings called substrings. There are two different ways to designate the desired substring:

```
sti TO jI
s(i FOR jl
```
where **ti** TO **jl** means the substring starting at the ith character in the string through the jth character and *Lifor* (1 is the substring starting at the ith character that is j characters long. The  $\cdot$  numbering starts with 1 at the first character on the left. The special symbol INF can be used to refer to the last character (the  $rightmost)$  in the string. So,  $\bullet$  HNF  $\text{For } \mathbf{1}$  is the last character; and **si7** TO INFI is all but the first six characters. If you are using a substring of a

string array element then the format is **arrytindrwl ti TO jl.**

Suppose you have made the assignment **t <sup>c</sup> "abcdof** \* . Then,

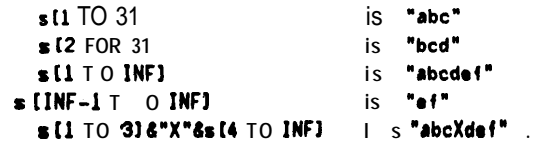

Since substrings are parts of the text of their source strings, it is a very cheap operation to break a string down, but is fairly expensive to build up a new string out of substrings.

### 24.6 **Type Conversions**

If you use **an** expression of one type where another type **was** expected, then automatic type conversion is performed. For example,

$$
\begin{array}{l} \text{INTEGR 1;} \\ \text{I} \leftarrow \text{SQRT (5)} \end{array}
$$

will cause 5' to be converted to real (because SQRT expects **a** real argument) and the square root of 5.0 to be automatically converted to an integer before it is assigned to i which was declared **as** an integer variable and can only have integer values. As noted in Section 4.2 of the Sail manual, this conversion is done by truncating the real **value.**

Another example of automatic type conversion that we **have used** here in many of the sample programs is:

**IF rmply I "Y" THEN . . . . .**

where the  $\equiv$  operator always expects integer or real arguments rather than strings. Both the value of the string variable  $rep_{ij}$  and the string constant \*Y" will be converted to integer values before the equality test. The manual shows that this conversion, string-to-integer, is performed by taking the first character of the string and using its ASCII value. Similarly converting from integer to string is done by interpreting the integer (or just **the** rightmost seven bits if it is less than  $\sigma$  or-it is too large--that is any number over 127 or '177) as an ASCII code and using the **character that the code represents as the string. So, for example,**

**STRING s;** 8 l **'181 a '182 a '1831**

will make the string "ABC".

**.**

The other common conversions that we have seen are integer/real to boolean and string to boolean. Integers and reals are true if non-zero; strings are true if they have a non-zero length and the first character of the string is not the **NUL** character (which is ASCII code 0).

You may **also** call one of the built-in type conversion procedures explicitly. **We have used CVD** extensively to convert strings containing , digits to the integer number which the digits represent. CVD and **a** number of other useful type conversion procedures are described in Section 8.1 of the Sail manual. Also this section discusses the SETFORMAT procedure which is used for' specifying the number of leading zeroes and the maximum length of the decimal portion of the real when printing. SETFORMAT is extremely useful if you will be outputting numbers as **tables** and need to have them automatically line up vertically.

### 2.5 **Scope of Blocks**

**.**

So far we have seen basically only one use of inner blocks. With the IF..THEN statement, we saw that **you** sometimes need a block rather than a simple statement following the THEN or ELSE so that a group of statements can be executed **as** a unit.

In **fact,** blocks can be used within the program any place that you can use a single statement. Syntactically, blocks are statements. A typical program might look like this:

```
BEGIN "prog"
  .
    BEGIN *Initialitatlona
   EN;) "Initlalitatlon"
   BEGIN "main part"
        BEGIN "procoss data"
           .
           .
            BEGIN "output resul ts"
               .
```
**END "output results"**

**END "process data"**

**END "main part"**

**BEGIN** "finish up"

**END** "finish up"

**END "prog"**

The declarations in each block establish variables which can only be used in the given block. So another reason for using inner blocks is to manage variables needed for a specific short range task.

Each block can (should) have a block name. The name is given in quotes following the BEGIN and END of the block. The case of the letters, number of spaces, etc. are important (as in string constants) so that the names "MAIN LOOP", "Main Loop", "main loop", and "Main loop" are all different and will not match. There are several advantages to using block names: your programs are easier to read, the names will be used by the debugger and thus will make debugging easier, and- the compiler will check block names and report any mismatches to help you pinpoint missing END's (a very common programming error).

The above example shows us how blocks may nest. Any block which is completely within the scope of another block is said to be nested in that block. In any, program, all of the inner blocks are nested in the outer block. Here, in addition to all the blocks being within the "prog" block, we find "output results" nested in "process data" and both "output results" and "process data" nested in "main part". The three blocks called "initialization", "main part" and "finish up" are not nested with relation to each other but are said to be at the same level. None of the variables declared in any of these three blocks is available to any of the others. In order to have a variable shared by these blocks, we need to declare it in a block 'which is "outer" to all of them, which is in this case the very outermost block "prog".

Variables are available in the **block in** which they are declared and in all the blocks nested in that

block UNLESS the inner block also has a variable of the same name declared (a very bad idea in general). The portion of the program, i.e., the blocks, in which the variable is available is called the scope of the variable.

```
BEGIN 'kin"
INTEGER i, jr
i&r
i+2iPRINT("CRSE A: i=",I," b",ih
 BEGIN "Inner"
    INTEGER i, kj
    itl0j
   k - 3PRINT("CRSE B: /s",/," j=",j," ks",k);
   WI
 END "innor" ;
PRINT("CRSE CI II", 1," j=", u;
END "main"
```
Here we cannot access **k** except in block "inner". The variable *j* is the same throughout the entire program. There are 2 variables both named i. So the program will print out:

 $CASE$   $\mathsf{A} : \mathsf{I} = 5 \mathsf{I} = 2$ **CASE 8: irle <sup>112</sup> ~13**  $CASE$   $C: 1 = 5 j = 4$ 

Variables are referred to as local variables in the block in which they are declared. They are called global variables in relation to any of the blocks nested in the block of their declaration. With both a local and a global variable of the same name, the local variable takes precedence. There are three relationships that a variable can have to a block:

1) It is inaccessible to the block if the variable is declared in a block at the same level as the given block or it is declared in a block nested within the given block.

2) It is local to the block if it is declared in the block.

3) It is global to the block if it is declared in  $\overline{one}$  of the blocks that the given block is nested within.

Often the term "global variables" is used specifically to mean the variables declared in the outer block which are global to all the other blocks.

.

In reading the Sail manual, you will see the terms: allocation, deallocation, initialization, and **reinitialization.** It is not important to completely understand the implementation details, but it is , extremely important to understand the effects. The key point is that allocating storage for data can be handled in one of two ways. Storago allocation refers to the actual setting up of data locations in memory. This can be done 1) **at** compile time or  $2)$  at runtime. If it is done at runtime then we say that the allocation is dynamic. Basically, it is arrays which are dynamically allocated (excluding outer block arrays and other arrays which are declared **as** OWN). LISTS, SETS, and RECORDS which we have not discussed in this section are also. allocated dynamically. The following are allocated **a t** compile time and are NOT dynamic: scalar variables (INTEGER, BOOLEAN, REAL and STRING) except where the scalar variable is in **a** recursive procedure, outer block arrays, and other OWN arrays. ALGOL users should note this **as an** important ALGOL/Sail difference.

**Dynamic storage** (inner block arrays, etc.) will be allocated **at** the point that the block is entered and deallocated when the block is exited. This makes for quite efficient use of large amounts of storage space that serve a short term need. Also, it allows you to set variable size bounds for these arrays since **the value does not need** to be known **at** compile time. .

At the time that storage is allocated, it is also initialized. This means **that** the initial value is **' assigned---NULL for strings** and 0 for integers, reals, and booleans. Since arrays are, allocated **each** time the block is entered, they are reinitialiied each time. We have not yet seen any cases where the same block is executed more than once but this is very frequent with the iterative and looping control statements.

**Scalar** variables and outer block arrays are not dynamically allocated. They are allocated by the compiler and will receive the inital null or zero value when the program is loaded but they will never be reinitialized. While you are not in the block, the variables are not accessible to you **but they** are not deallocated so they will have the same value when **you** enter the block the next time **as** when-you exited it on the previous use. Usually you will find that this is not what you want. You should initialize all local scalar **variables** yourself somewhere near the start of the block--usually to NULL for strings and 0 for arithmetic variables unless you need some other specific initial value. You should also initialize all global **scalars** (and outer block arrays) at. the start of your program to be on the safe side. They are initialized for you when the compiled program is later run, but their values will not be reinitialized if the program is restarted while already in core and the results will be very strange.

One exception is the blocks in RECURSIVE PROCEDURES which do have all non-OWN variables properly handled and initialized as recursive calls are made on the blocks.

If you should want to clear an array, the command

**ARRCLR tarry)**

will clear **arry** (set string arrays to NULL and arithmetic to 0). For arithmetic (NOT string) arrays,

**RRRCLR (arry, val)** 

will set the elements of  $\bullet$  rry to **val.** 

See Sections 2.2-2.4 of the Sail manual for more information on OWN, SAFE, **and PRELOADED arrays and Section 8.5 for the ARRBLT and ARRTRAN routinor for moving the contents of** arrays.

#### 2.6 **More Control Statements**

#### 2.6.1 **FOR Statement**

The FOR statement is used 'for a definite number of iterations. **Many** times you will want to repeat certain code a specific number of times (where usually the number in the sequence of repetitions is also important in the code performed). For example, .

FOR i **+ 1 STEP** 1 UNTIL 5 DO **PRINTU, " ", SQRTW);**

**which will** print out **a table of the square roots** of the numbers 1 to 5.

The syntax of the (simple) FOR statement is

FOR **varlablo c starting-value** STEP **lncramont** UNTIL **rnd-value DO statomont**

The ALGOL-Part of Sail

The iteration variable is assigned the startingvalue and tested to check if it exceeds the endvalue; if it is within the range then the statement after the DO is executed (otherwise the FOR statement is finished). This completes the first execution of the FOR-loop.

Next the increment is added to the variable and it is tested to see if it now exceeds the **end**value. If it does then the statement is not executed again and the FOR statement is finished. If it is within the maximum '(or equal to it) then the statement is executed again but all instances of the iteration variable in the statement will<br>now have the new value. This incrementing and checking and executing loop is repeated until the iteration variable exceeds the end-value.

For those users familar with GOT0 statements and LABELs, the following two program fragments for computing  $r \, n \, s$ . FACT(n) a  $r \, e$ equivalent.

```
ans -1;
FOR i + 2 STEP 1 UNTIL n DO . nscanse il
```
is equivalent to:

```
a \nmid a* . 2;
          IF i> n THEN GOTO bryond ;
loopt
          ant \bullet ans \ast i;
          1 + 1 + 1;GOTO loop;
```

```
beyond :
```
There is considerable dispute on whether or not the use of GOT0 statements should be encouraged and if so under what conditions. These statements are available in Sail but will not be discussed in this Tutorial.

Very often FOR-loops are used for indexing through arrays. For example,, if you are computing averages, you will need to add together numbers which might be stored in an array. The following program allows a teacher to input the total number of tests taken and a list of the scores; then the program returns the average score.

```
BEGIN "averager"
REAL average; INTEGER numbTests, total ;
  verrgm-numbTostsetotale8;
COMMENT remember to initialize variables;
PRINT("Total number of torts:");
numbTests+CVD(INCHHL);
```
#### **SAIL TUTORIAL**

berto

```
BEGIN "useArrau"
  INTEGER ARRAY testScores[1:numbTests];
 COMMENT array has variable bounds so must
         be i in Inner block;
  INTEGER i :
 COMMENT for use a sthelteration variable;
 FOR I + 1 STEP 1 UNTIL numbTests DO
     BEGIN "fillarray"
         PRINT("Test Score #", i," : ");
         testScores[i] + CVD(INCHHL);
     END "fillarray";
 FOR i + 1 STEP 1 UNTIL numbTes ts DO
     total+total+testScores[i];
 COMMENT notr that total was initialized to
         0 above:
 END "useArray";
```
IF numbTests neq 8 THEN average+total/numbTests; PRINT("The average i s ", average, "."); END "averager":

In the first FOR-loop, we see that i is used in the PRINT statement to tell the user which test score is wanted then it is used again as the array 'subscript to put the score into the i'th element of the array. Similarly it is used in the second FOR-loop to add the i'th element to the cumulative total.

The iteration variable, start-value, increment, end end-value can all be reals as well as integers. They can also be negatives (in which case the maximum is taken as a minimum). See the Sail manual for details on other variations where multiple values can be given for more complex statements (these aren't used often). One point to note is that in Sail the end-value expression is evaluated each time through the loop, while the increment value is evaluated only at the beginning if it is a complex expression, as opposed to a constant or a simple variable. This means that for efficiency, if your loop will be performed very many times you should not have very complicated expressions in the end-value position. If you need to compute the end-value, do it before the FOR-loop and assign the value to a variable that can be used in the FOR-loop to save having to recompute the value each time. This doesn't save much and probably isn't worth it for 5 or 10 iterations but for 500 or 1000 it can be quite a savings. For example use:

max+(ptr-offset)/2; FOR I+offset STEP 1 UNTIL max DO s;

#### FOR i=offset STEP 1 UNTIL (ptr-offset)/2 DO s;

### 2.6.2 WHILE...DO Statement and DO...UNTIL St at ement

Often you will want to repeat code but not know in advance how many times. Instead the iteration will be finished when a certain condition is met. This is called *indefinite* iteration and is done with either a WHILE...DO or a DO...UNTIL statement.

The syntax of WHILE statements is:

WHILE boolran-\*xprossion DO statement

The boolean is checked and if FALSE nothing is done. If TRUE the statement is executed and then the boolean is checked again, etc.

For example, suppose we want to check through the elements of an integer array until we find an element containing a given number  $\boldsymbol{n}$ :

### INTEGER ARRAY arry [1: max];  $-$  ptr  $\leftarrow$  1;<br>WHILE (arrylptr) NED n) AND (ptr<max) D D  $ptr+ptr+1$ :

If the array element currently pointed to by ptr is the number we are looking for OR if the ptr is at the'upper bound of the array then the WHILE statement is finished. Otherwise the ptr is incremented and the boolean (now using the next element) is checked again. When the WHILE...DO statement is finished, either ptr will point to the array element 'with the number or ptr=max will mean that nothing was found.

The WHILE...DO statement is equivalent to the following format with LABELs and the GOTO statement:

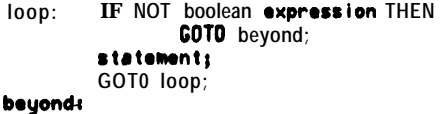

The DO... UNTIL statement is very similar except that 1) the statement is always executed the first time and then the check is made before each subsequent loop through and 2) the loop

continues UNTIL the boolean becomes true rather than WHILE it is true.

DO statement UNTIL boolean-rxprossion

For example, suppose we want to get a series of names from the user and store the names in a string array. We will finish inputting the names when the user types a bare carriage-return (which results in a string of length 0 from INCHWL or INTTY).

```
i - 8D O PRINT("Name #", i+1+1, " is: ")
        UNTIL (LENGTH (names[i] \cdot \text{INCHUL}) = 0);
```
The equivalent of the DO...UNTIL statement using LABELs and the **GOTO** statement is:

**:** statement: IF NOT boolean  $\bullet$  xprossion THEN GOTO loop:

Note that the checks in the WHILE...00 and DO...UNTIL statements are the reverse of each other. WHILE...DO continues as long as the expression is true but **DO...UNTIL** continues as long as the expression is NOT true. So that

#### **HHILE | < 100 DO . . . . .**

is equivalent to

#### **00..... UNTIL I GEQ 180**

except that the statement is quaranteed to be executed at least once with the DO...UNTIL but not with the WHILE...DO.

The WHILE and DO statements can be used, for example, to check that a string which we have input from the user is really an integer. CVD stops converting if it hits a non-digit and returns the results of the conversion to that point but does not give an error indication so that a check of this sort should probably be done on numbers input from the user before CVD is called.

#### The ALGOL-Part of Sail

```
INTEGER numb, char;
STRING reply, temp; BOOLERN error;
PRINT("Type the numbor: "); . '
DO
 BEGIN
    l rror+FALSEl
    temp+replycINCHULj
    UHILE LENGTH 1 tomp) DO
      IF NOT ("8" LEQ (charcLDP(tomp)) LEO "9")
        THEN error+TRUE;
    IF error THEN PRINT("Dops, try agains");
  EN0
  UNTIL NOT error;
numb4VD (rap ly) l
```
2.6.3 **DONE and CONTINUE Statements**

Even with definite and indefinite iterations available, there will still be times when you need a greater degree of control over the **loop.** This is accomplished by the DONE and CONTINUE statements which can be used in any loop which begins with DO, e.g.,

**FOR i+1 STEP 1 UNTIL <b>iDO**... **00 . . . UNTIL rxp**  $H$ **HILE**  $\bullet$  xp  $DO$ ...

(See the manual for a discussion of the NEXT statement which is not often used.) DONE means to abort execution of the entire FOR, DO...UNTIL or WHILE...00 statement immediately. CONTINUE means to stop executing the current pass through the loop and continue to the next iteration.

Suppose a string array is being used as a "dictionary" to hold a list of 100 words and we want to look up one of the words which is now stored in a string called **target:**

```
FOR i + 1 STEP 1 UNTIL 188 DO
    IF EQU (uords [i], target) THEN DONE;
IF i>100 THEN PRINT(target," not found.");
```
If the target is found, the FOR-loop will stop regardless of the current value of i. Note that the iteration variable can be checked after the loop is terminated' to determine whether the DONE forced the termination (i LEQ 100) or the target was never found and the loop terminated naturally  $(i > 100)$ .

If the loops are nested then the DONE or

#### S-AIL TUTORIAL

CONTINUE applies to the innermost loop unless there are names on the blocks to be executed by each loop and the name is given explicitly, e.g., **OONE "some I oop".** With the DONE and CONTINUE statements, we can now give the complete code to be used for the sample program given earlier where a number was accepted from the user and the square root of the number was returned. A variety of error checks are made and the user can continue giving numbers until finished. In this example, block names will be used with DONE and CONTINUE only where they are necessary for the correctness of the program; but use of block names everywhere is a good practice for clear programming.

#### **BEdIN "prog" STRING** trmp,rop **lyl INTEGER numb;,**

**UHILE TRUE DO COMENT <sup>a</sup> wry common construction which just loops until DONEj** BEGIN "processnumb" **PRINT("Type a number, <CR>** to end, or ?:"); **UHILE TRUE DO BEGIN' "checkor" IF NOT tENGTH(trmpcrrp IycINCHUL) THEN DONE "processnumb'l IF reply t "7" THE <sup>N</sup> BEGIN**  $PRINT("..heiptext & reprompt...")$ **CONTINUE j COllllENT dofrults to \*checkor"j ENOj UHILE LENGTH (temp) DO IF NOT ("0" LED LOP (tomp) LEQ "9") THEN BEGIN** PRINT("Oops, try agains"); **CONTINUE "chockor"; ENDj IF (numbcCVD (rep I y) <sup>1</sup> <sup>K</sup> 0 THE N BEGIN PRINT("Nog81 ivo, try again: "1; CONTINUE j ENO; DONEj COMMÉNT if all the chocks have boon passed thrn done:** END "checker"; **PRINT("The Square Root of \*,numb," is ", SQRT(numb), \*. "1 j COMMENT** now we go back to top of loop **for next inputj END "processnumb\*l END "prog"**

### **2.6.4 CASE St at ement CASE CASE CASE CASE CASE CASE CASE**

The CASE statement is similar to the CASE expression where **SO,S** 1 ,...Sn represent the statements to be given **at** these positions.

```
CASE intogw O F
      BEGIN
      \bar{\mathbf{s}}\mathbf{e}_1i2;
            COMMENT the empty statement;
```
S<sub>n</sub> **END;**

where :'s are included for those cases where no , action is to be taken. Another version of the CASE statement is:

```
CRSE intrgrr O F
    BEGIN
    181 S8;
    t41 S4; COtltlENT cases can bo skippodj
    t31 S3; COflflENT nard not bo in ordarj
     t51 ss ;
 (61 t71 S6<sub>3</sub> COMMENT nay be same statements
     181 S8; *
```

```
tnl . Sn
ENO;
```
where explicit numbers in [J's are given for the cases to be included.

It is very IMPORTANT not to use **a** semi-colon after the final statement before the END. Also, do NOT use CASE statements if you have a sparse number of cases spread over a wide range because the compiler will make a giant table, e.g. ,

```
CQISE numbor O F
    BEG IN
    181 S8;
     t 18881 Sl888;
    f28881 $2888
    .ENDi
```
would **produce** a 2001 word table!

Remember that the first case is 0 not 1. An example is using **a** CASE **statement to** process lettered options:

```
INTEGER char!
PRINf("Typo A,B,C,O, or E I "1;
char+INCHWL;
```

```
COHHENT "A"-"R" is 8, and is thus case 8 ;
    BEGIN
    <code for A option>;
    <code for B optlowl
      .
    <cidm for E opt ion>
    ENDj
```
### **2.7 Procedures**

We have been using built-in procedures and in fact would be lost without them if we had to do all our own coding for the arithmetic functions, the interactions with the system like Input/Output, and the general utility routines that simplify our programming. Similarly, good simplify our programming. programmers would be lost without the ability to write their own procedures. It takes a little time and practice getting into the habit of looking at programming tasks with an eye to spotting potential procedure components in the task, but it is well worth the effort.

Often in programming, the same steps must be repeated in different places in the program. Another way of looking at it is to say that the same task must be performed in more than one context. The wry this is usually handled is to write **a procodwo** which is the sequence of statements that will perform the task. This procedure itself appears in the declaration portion of one of the blocks in your program and we will discuss later the details of how you declare the procedure. Essentially at the time that you are writing the statement portion of your program, you can think of your procedures as black boxes. You recognize that **you** have an instance of the task that you have designed one of your procedures to perform and you include at that point in your sequence of statements a procedure call statement. The procedure will be invoked and will handle the task for you. In the simplest case, the procedure call is accomplished by **just** writing the procedure's name.

For example, suppose you have a calculator-type program that accepts an arithmetic expression from the user and evaluates it. At suitable places in the program **you** will have checks to make sure that no divisions by zero are being attempted. You might write a procedure called **zeroDiv** which prints out a message to the user saying that **a** zero division has occurred, repeats

### **The ALGOL-Part of Sail** SAIL **TUTORIAL**

the current arithmetic expression, and asks if the user would like to see the prepared help text for the program. Every time you check for zero division anyplace in your program 'and find it, you will call, this procedure with the statement:

#### **zero0 ivi**

and it will do everything it is supposed to do.

Sometimes the general format of the task w'ill be the same but some details will be different. These **cases** can be covered by writing a **parameterized procedure.** Suppose that we **parameterized procedure.** wanted something like our **zeroDiv** procedure, but more general, that would handle a number of other kinds of errors. It still needs to print out a description of the error, the current expression being evaluated, and a suggestion that the user consult the help text; but the description of the error will be different depending on what the error was. We accomplish this by using a variable when we write the procedure; in this case an integer variable for the error number. The procedure includes code to print out the appropriate message for each error number; and the integer variable  $\bullet$   $\Box$  is added to the parameter **list** of the procedure. Each of the par-meters is a variable that will need to have a value associated with it automatically at the time the procedure is called. (Actually arrays and other procedures can also be parameters; but they will be discussed later.) We won't worry about the handling of parameters in procedure declarations now. We are concerned with the way the parameters are specified in the procedure call. Our procedure **.** rrorHand ler will have one integer parameter so we call it with the expression to be associated with the integer variable • rrno given in parentheses following the procedure name in the procedure call. For example,

```
l rrorHand ior (8)
l rrorHand ior (1)
.rrorHand I or (2)
```
would be the valid calls possible if we had three different possible errors.

If there is-more than one parameter, they are put in the order given in the declaration and separated -by -commas. (**Arguments** is another term used for the actual parameters supplied in a procedure call.) Any expression can be used for the parameter, e.g., for the built-in procedure SORT:

**SQRT (4 <sup>1</sup> SORT (numb) SQRT KVD (INCHUL) <sup>1</sup> SQRT(numb/dlvitor)**

When Sail compiles the code for these procedure calls, it first includes code to associate the appropriate values in the procedure call with the variables given in the parameter list of the \* procedure declaration and then includes the code to execute the procedure. When  $\bullet$  rrorHand ier PRIM% the error message, the variable  $\bullet$   $\Box$ have the appropriate value associated with it. This is not an assignment such **as** those done by the assignment statement and we will also be discussing calls by REFERENCE as well **as** calls by VALUE; but we don't need to go into the details of the actual implementation -- see the manual if you are interested in how procedure calls are implemented and arguments pushed on the stack.

Just **'as** we often perform the same task many times in a given program so there are tas'ks performed frequently in many programs by many programmers. The authors of Sail have written procedures for **a** number of such tasks which can be used by everyone. These are the built-in procedures (CVD, **INCHWL,** etc.) and are actually declared in the Sail runtime package so all that is needed for **you** to use them is placing the procedure calls **at** the appropriate places. Thus these procedures are indeed black boxes when they are used.

However, for our own procedures, we do need to write the code ourselves. An example of a useful procedure is one which converts **a** string argument to all uppercase characters. First, the program with the procedure call to **upper at the** appropriate place and the position marked where the procedure declaration will go:

```
BEGIN
STRING reply, name;
***procedure dociaration here***
PRINT("Typo RERD, URITE, or SEARCH: "1;
rap I y4Jppor (INCHUL) ;
IF EQU (reply, "READ") THEN . . . .
    ELSE IF EQUITED: THEN . . . .
    ELSE IF EQU (reply, "SEARCH") THEN . . . .
   ELSE e... ;
END;
```
We put the code for the procedure right in the

#### The ALGOL-Part of Sail

**SAIL- TUTORIAL** 

procedure declaration which goes in the declaration portion of any block. Remember that the procedure must be declared in a block which will make it accessible to the blocks where you are going to use it; in the same way that a variable must be declared in the appropriate place. Also, any variables that appear in the code of the procedure must already be declared (even in the declaration immediately preceding the procedure declaration is fine).

Here is the procedure declaration for upper which should be inserted at the marked position in the above code:

```
STRING PROCEDURE upper (STRING raus tr ingl ;
    BEGIN "upper"
    STRING tmp; INTEGER char;
    tmp-NULL:
    HHILE LENGTH (raws tring)DO
        BFGIN
        char+LOP (raws tring);
        tmp+tmp&(IF "a" LEQ char LEQ"z"
                  THEN char-'40 ELSE char);
        END;
    RETURN (tmp);
    END "upper";
```
The syntax is:

```
typo-qualifior PROCEDURE identifier;
   statement
```
for procedures with no parameters OR

```
typo-qualiflor PROCEDURE identifier
    (parrmotor-list); statement
```
where the parameter-list is enclosed in  $()$ 's and a semi-colon **precedes** the statement (which is often called the **procedure** body). The **stype**qualifier>'s will be discussed shortly.

The parameter list includes the names and types of the parameters and must NOT have a semicolon following the final item on the list. Examples are: .

```
PROCEDURE offerHelp;
INTEGER PROCEDURE f indlord
    (STRING target; STRING ARRRY words);
SIMPLE PROCEDURE · rrorH&ndlor
    (INTEGER ● rrno);
RECURSIVE INTEGER PROCEOURE factorial
   (INTEGER number) ;
```

```
PROCEDURE sortEntries
    (INTEGER ptr, f irst; REAL ARRRY unsorted) ;
STRING PROCEDURE upprr (STRING rawString);
```
**Each** of these now needs a procedure body.

```
PROCEDURE of ferlie ip:
```

```
BEGIN "offerHelp"
COMMENT the procedure name is usually used
        as block name;
PRINT("Hould you like help (Y or N):");
IF upper(INCHUL)="Y" THEN PRINT("..heip..")
    ELSE RETURN:
PRINT("Hould you I ikr more hrip (Y or N):");<br>IF upper(INCHHL)="Y" THEN
    PRINT("..more help..");
END "offerHelp";
```
This offers a brief help text and if it is rejected then RETURNs from the procedure without printing anything. A RETURN statement may be included in any procedure at any time. Otherwise the brief help message is printed and the extended help offered. After the extended help message is printed (or not printed), the procedure finishes and returns without needing a specific RETURN statement because the code for the procedure is over. Note that we can use procedure calls to other procedures such as upprr provided that we declare them in the proper order with upper declared before of fertielp.

PROCEDURE declarations will usually have typequalifiers. There are two kinds:  $1)$  the simple types--INTEGER, STRING, BOOLEAN, and REAL and 2) the special ones--FORWARD, RECURSIVE, and SIMPLE.

FORWARD is typically used if two procedures call each other. This creates a problem because a procedure must be declared before it can be called. For example, if of for Holp called upper, and upper also called of fertle ip then we would need:

```
FORURRD STRING PROCEDURE upper
    (STRING raws tring);
```
PROCEDURE offerHeip; BEGIN "of ferHelp"

<code for offerHelp including call to upper>

END "offerHelp";

STRING PROCEDURE upper (STRING raustring);

#### The ALGOL-Fart of Sail

**BEGIN "upper" . . . <code for upper including call to offerHalp> . . .**

**EN0 "upper" ;**

The FORWARD declaration does not include the body but does include the parameter list (if any). This declaration gives the compiler enough information about the **upper** protedure for it to process the **of forHo** tp procedure. FORWARD is also used when there is no order of declaration of a series of procedures such that every procedure is declared before it is used. FORWARD declarations can sometimes be eliminated by putting one of the procedures in the body of the other, which can be done if you don't need to use both of them later.

RECURSIVE is used to qualify the declaration of any procedure which calls itself. The compiler will add special handling of variables so that the values of the variables in the block are preserved when the block is called again and restored after the return from the recursive call. For example,

```
RECURSIVE INTEGER PROCEOURE factorial
     (INTEGER i);
RETURN(IF i = 0 THEN 1 ELSE factorial(i-1)*i);
```
The compiler adds some overhead to procedures that can be omitted if you do not use any complicated structures. Declaring procedures SIMPLE inhibits the addition of this overhead. However, there are severe restrictions on SIMPLE procedures; and also, BAIL can be used more effectively with non-SIMPLE procedures. So the appropriate use of SIMPLE is during the optimization stage (if any) after the program is debugged. At this time the SIMPLE qualifier can be added to the short, simple procedures which will save some overhead. The restrictions on SIMPLE procedures are:

1) Cannot allocate storage dynamically, i.e., no non-OWN arrays can , be declared in SIMPLE procedures.

2) Cannot do GO TO's outside of themselves (the GO TO statement has not been covered here). - -

3) Cannot, if declared inside other procedures, make any use of the parameters of the other procedures.

#### SAIL TUTORIAL

Procedures which are declared as one of the simple types (REAL, INTEGER, BOOLEAN, or STRING) are called typed procedures as opposed to untyped procedures (note that the SIMPLE, FORWARD, and RECURSIVE qualifiers have no effect on this distinction). Typed procedures can return values. Thus typed procedures are like FORTRAN functions and untyped procedures are like FORTRAN subroutines. The type of the value returned corresponds to the type of the procedure declaration. Only a single value may be returned by any procedure. The format is **RETURN ( rxpross I on 1** where the expression is enclosed in 0's. Procedure **upper** which was given above is **a** typed procedure which returns as its value the uppercase version of the string. Another example is:

```
REAL PROCEDURE averager
    (INTEGER ARRAY scorosi INTEGER max) ;
BEGIN "averager" REAL total: INTEGER i:
total + 0;
FOR I c 1 STEP 1 UNTIL max 00
    total \div total 4 scores[i];
IF max NEP 8 THEN RETURN(total/nax)
    ELSE RETURN (8) j
EN0 "avoragor";
```
We might have a variety of calls to this procedure:

**tar thorago c avoragor (tot tScores,numborScores) ;** salaryAverage+ averager(salaries,numberEmployees); speedAverage **e** averager(speeds,numberTrials);

where **testScores, salaries,** and speeds are all INTEGER ARRAYS.

Procedure calls can always be used as statements, e.g.,

```
1) IF divisor=8 THEN errorHandler(1);
2) of forHolp;
3) upper(text);
```
but as in 3) it makes little sense to use a procedure that returns **a** value as a statement since the value is lost. Thus typed procedures which return values can also be used as expressions, e.g.,

```
rrplyeuppor(INCHUL1;
PRINT (upper (name) 1;
```
It is not necessary to have a RETURN statement

in untyped procedures. If you do have a RETURN statement in an untyped procedure it CANNOT specify a value; and if you have **a** RETUR N statement in **a** typed procedure it MUST specify a value to be returned. If there is no RETURN statement in'a typed procedure then the value returned will be garbage for integer and real procedures or the null string for string procedures; this is not good coding practice.

Procedures frequently will RETURN(true) or RETURN(false) to indicate success or a problem. For example, **a** procedure which is supposed to get a filename from the user and open the file will return true if successful and false if no file was actually opened:

#### **IF gotFllo THEN processlnput ELSE** l **rrorHand I or (22) i**

This is quite typical code where you can see that all the tasks have been procedurized. Many programs will have 25 pages of procedure declarations and then only 1 or 2 pages of actual statements calling the appropriate procedures at the appropriate times. In fact, programs can be written with pages of procedures and then only **a** single statement to call the main procedure.

Basically there are two ways of giving information to a procedure and three ways of returning information. TO give information you can 1) use parameters to pass the information explicitly or 2) make sure that the appropriate values are in global variables at the time of the call and code the procedures so that they access those varirbles. There are several disadvantages to the latter approach although it certainly does have its uses.

First, once a piece of information has been assigned to **a** parameter, the coding proceeds smoothly. When you write the procedure call, you can .check the parameter list and see at **a** glance **what** arguments you need. If you instead use a global variable then you need to remember to make sure it **has** the right value at the time of each procedure call. In fact in **a** complicated program you will have enough trouble remembering the name of the variable. This is one of fhe beauties of procedures. You can think about the task and all the components of the task end code them once and. then when you are in the middle of another larger task, you only need to give the procedure name and the values for all the parameters (which are clearly

#### **SAIL TUTORIAL The ALGOL-Part of Sail**

specified in the parameter list so you don't have to remember them) and the subtask is taken care of. If you don't modularize your programs in this way, you are juggling too many open tasks at the same time. Another approach is to tackle the major tasks first and every time you see a subtask put in a procedure call with reasonable arguments and then later actually write the procedures for the subtasks. Usually **a** mixture of these approaches is appropriate; and you will also find yourself carrying particularly good utility procedures over from one program to another, building a library of your own general utility routines.

The second advantage of parameters over global variables is that the global variables will actually be changed by any code within the procedures but variables used as parameters to procedures will not. The changing of global variables is sometimes called **a side-•ffoct** of the procedure.

Here are a pair of procedures that illustrate both these points:

```
BOOLERN PROCEDURE Ques1 (STRING s);
BEGIN "Quesl"
IF "?" = LOP(s) THEN RETURN (true)
                ELSE RETURN(falsr);
EMD "Ques1";
STRING s tr;
BOOLEAN PROCEOURE Ques2 ;
```
**BEGIN "Quos2"** IF **"?" <sup>=</sup> LOP(s tr) THEN RETURN (true) ELSE RETURN ( f** a **I so) <sup>3</sup>**

#### **END "Ques2";**

The second procedure has these problems: 1) we have to make sure our string is in the string variable **str** before the procedure call and 2) **str** is actually modified by the LOP so we have to make sure we have another copy of it. With the first procedure, the string to be checked can be anywhere and no copy is needed. For example, if we want to check a string called **command,** we give **Ques1(command)** and the LOP done on the string in **Ques1** will not affect command.

lnformrtion can be returned from procedures in three **ways:**

1) With **a RETURN (value)** statement.

2) Through global variables. You may sometimes actually want to change a .

global variable. Also, procedures can only return a single value so if you have several values being generated in the procedure, you may use global variables for the others.

3) Through REFERENCE parameters. Parameters can be either VALUE or REFERENCE. By default all scalar<br>parameters are VALUE and array VALUE and array parameters are REFERENCE. Array parameters CANNOT be value; but scalars can be declared as reference parameters. Value parameters as we have seen are simply used to pass a value to the variable which appears in the procedure. Reference parameters actually associate the variable address given in the procedure call with the variable in the procedure so that any changes made will be made to the calling variable.

```
PROCEDURE manyReturns
(REFERENCE INTEGER i, j,k, I,n);
    BEGIN
      ici+l; jej+lj kek+l; lel41.; mcm41;
    ENO;
```
when called with

#### manyReturns(var1, var2, var3, var4, var5);

will actually change the var1,...var5 variables themselves. Arrays are always called by reference. This is useful; for example, you might have a

**PROCEDURE sorter (STRING ARRAY arry) ;**

which sorts a string array alphabetically. It will actually do the sorting on the array that you give it so that the array will be sorted when the procedure returns. Note that arrays cannot be returned with the RETURN statement so this eliminates the need for making all your arrays global as a means of returning them.

See the Sail manual (Sec. 2) for details on using procedures as parameters to other procedures.

### **SECTION 3**

#### **Macro s**

Sail macros are basically string substitutions made in your source code by. the **scanner** during compilation. Think of your source file as being read by a scanner that substitutes definitions into the token stream going to **a** logical "inner compiler". Anything that one can do with macros, one could have done without them by editing the file differently. Macros **are' used for** several **purposes.**

They are used to define named constants, e.g.,

**BEGIN REQUIRE "il tl" DELIHITERS; DEFINE maxS It. <sup>=</sup> <sup>11881</sup> ; REAL RRRRY wry tl:~xSizrl;**

**The 0's** are used **as dolimitors** placed around the right-hand-side of the macro definition. Wherever the token **MXS** ize appears, the scanner wilt substitute **188** before the code is compiled. These substitutions of the source text on the right-hand-side of the DEFINE for the token on the left-hand-side wherever it subsequently **'appears in the source file** is called **expanding the**

macro. The above array declaration after macro expansion is:

> **BEG IN REAL AkRRY wry 11:1881;**

which is more efficient than using:

**BEGIN INTEGER maxSize: maxSltrcl88; BEGIN \* REAL ARRAY wry tlrmaxSitd~**

Also, in this **example,** the use of the integer variable for assignment of the **waxSize** means that **the** array-bounds declaration is variable rather than constant  $\bullet\bullet$  it must be in an inner' block: with the macro, **waxSize** is a constant so the array . can be declared anywhere.

Other advantages to using macros to define

names for constants are 1) a name like maxsize used in your code is easier to understand than an arbitrary number when you or someone else is reading through the program and 2) **maxsite** will undoubtedly appear in many contexts in the program but if it needs to be changed, e.g., to 200, only the single definition needs changing. If you had used 100 instead of **maxsiza** throughout the program then you would have to change each 100 to 200.

Before giving your DEFINES **you** should require some delimiters.  $\{\} \{\}\}$ ,  $\{\} \{ \}$ , or  $\leftrightarrow$  are good choices. If **you** don't require any delimiters then the defaults are """ which are probably a poor choice since they make it hard to define string constants. The first pair of delimiters given in the REQUIRE statement are for the right-handside of the DEFINE. See the Sail manual for details on use of the second pair of delimiters.

DEFINES may appear anywhere in your program. They **are** neither statements nor declarations. REQUIRES can be either declarations or statements so they can also go anywhere in your . program.

Another use of macros is to define octal characters. If you have tried to use any of the sample programs here **you** will have discovered a glaring bug. Each time we have output our results with the PRIM: statement, no account has been taken of the need for a CRLF (carriage return and line feed) sequence. So all the lines will run together. Here are 4 possible solutions to the problem:

```
1) PRINf("Soam text.", ('156'12));
   2) PRINT("Some text.
")I
   3) STRING crlfi
       crlfe"
       "i PRINT ("Soma toxt.",crlf);
   4) REQUIRE "11" DELIHITERS;
       DEFINE crlf I I"
"11 PRINT("Sonr toxt.",crlf)i
```
The first solution is hard to type frequently with the **octals.** (In general, concatenations should be avoided if possible since new strings must usually be created for them; but in this case with only constants in the concatenation, it will be done **at** compile time so that is not **a** consideration.) The second solution with the

#### **Macros SAIL TUTORIAL**

unwieldy to use in your code. The fourth solution is both the easiest to type and the most efficient. **REQUIRE "<><>" DELIHITERSj**

You may also **want** to define a number of the other commonly used control characters:

```
REQUIRE *<><>" DELIHITERSj
DEFINE ff r <('14BNULL)>,
        if I <('12BNULL)>,
        cr = <('lSUNULL)>,
       tab I <('llBNULL)>,
     ct ID I <'17>;
```
The characters which will be used as arguments in the PRINT statement must be forced to be strings. If  $f = \langle 14 \rangle$  were used; then PRINT(ff) would print the number 12 (which is '14) rather than to print a formfeed **because** PRINT would treat the '14 as an integer. For all the other places that you can use these single character definitions, they will work correctly whether defined as strings or integers, e.g.,

**IF char = ctiD THEN . . . .**

**as well as**

 $IF$   $char = ff$   $THEN$   $\ldots$ 

Note that string constants like '15&'12 and '14&NULL do not ordinarily need parenthesizing **but ('15&'12)** and ('14&NULL) were used above. .This is a little trick to compile more efficient code: The compiler will not ordinarily recognize these **as** string constants when they appear in

the middle of a concatenated string, e.g.,

I . . . . **iinml... "8' 158' 128". , . . I inr2.. . "**

but with the proper parenthesizing

" . . . . **iinal,.. "6('158'12)8"....iino2..."**

the compiler will treat the crif as a string constant at compile time and not need to do a concatenation on '15 and '12 every time at runtime.

Another very common use of macros is to "personalize" the Sail language slightly. Usually macros of this sort are used either to save repetitive-typing of long sequences or to make the code where they **are used** clearer. (Be careful--this can be carried overboard.)

string extending to the next line to get the crif is Here are some sample definitions followed by an unwieldy to use in your code. The fourth example of their use on the next line:

```
DEFINE upto = <STEP 1 UNTIL,!
    FOR i upto 18 DO . . ..j
```

```
DEFINE ! E <COMMENT>;<br>i+i+1;
                         l increment i hero;
```

```
DEFINE forwrr I <UHILE TRUE,;
    forover DO . . . . j
```

```
DEFINE l I f = <ELSE IF>;
    IF . . . THEN . . . .
       EIF . . . . THEN .,..
       EIF.... THEN \bullet ...;
```
Macros may also have parameters:

```
DEFINE append(x,y) = <x+x&y>;
    IF LENGTH (s) THEN append (t, LOP(s));
```

```
DEFINE inc(n) s < (n+n+1)>,
        \frac{1}{\pi} dec(n) = \frac{1}{\pi}IF inc(ptr) s maxsize THEN . . . . .
CDHHENT uatch that you don't forget
         nerdrd parrnthmses hrrei
```

```
DEFINE ctri (n) = <("n"-'l88)>,
    IF char s ctri(D) THEN abortPrInt;
```
As we saw in some of the sample macros, the macro does not need to be **a** complete statement, expression, etc. It can be just a fragment. Whether or not you want to use macros like this is **a** matter of personal taste. However, it is quite clear that something like the following' is simply terrible code although **syntactically** correct (and rumored to have actually occurred in **a** program):

**DEFINE printor <sup>=</sup> <PRINTb; pr Inter "Hi thorr. "I <sup>i</sup>**

which expands to

**PRINT("Hi thrro.");**

On the other hand, those who completely shun macros **are** erring in the other direction. One of the best coding practices in Sail is to DEFINE all constant parameters such **as** array bounds.

**I**

#### **SECTION 4**

#### **St ring Scanning**

We have not yet covered Input/Output which is one of the most important topics. Before we do that, however, we will cover the SCAN function for reading strings. SCAN which reads existing strings is very similar to INPUT which is used to read in text from a file.

Both SCAN and INPUT use break tables. When you are reading, you could of course read the entire file in at once but this is not what **you** usually want even if the file would all fit (and with the case of SCAN for strings it would be pointless). A break table is used to  $1$ ) set up a list of characters which when read will terminate the scan, 2) set up characters which are to be omitted from the resulting string, and 3) give instructions for what to do with the break character that terminated the scan (append it to the result string, throw it away, leave it at the new beginning of the old string, etc.). During the course of a program, you will want to scan strings in different ways, for example: scan and break on a non-digit to check that the string contains only digits, scan and break on linefeed (If) so that you get one line of text at a time, scan and omit all spaces so that you have a compact string, etc. For each of these purposes (which will have different break characters, omit characters, disposition of the break character, and setting of certain other modes available), you will need a different break table. You are allowed to set up as many as 54 different break tables in a program. These are set up with a SETBREAK command.

A break table is referred to by its number (1 to 54). The GETBREAK procedure is used to get the number of the next free table and the number is stored in an integer variable. **GETBREAK** is a relatively new feature. Previously, programmers had to keep track of the free numbers themselves. GETBREAK is highly recommended especially if you will be interfacing your program with another program which is also -assigning table numbers and may use the **same** number for a different table. GETBREAK will know about all the table numbers in use. You assign this number to a break table by giving it as the first argument to the

SETBREAK function. You can also u s e RELBREAK(tabiew) to release a table number for reassignment when you no longer need that break table.

**SETBREAK (tablol, "break-charac tow" "omit-charactors", "modes"**

where the first argument is an integer and the ""'s around the other arguments here are a standard way of indicating, in a sample procedure call, that the argument expected is a string. For example:

**REQUIRE '<><>" DELIHITERS; DEFINE if = <'12>, cr <sup>=</sup> <'15>, ff = <'14>; INTEGER IineBr, nonDiqitBr, nospaces;**

**SETBREAK(iineBrcGETBREAK, if, ff8cr, "ins") ) SETBREAK(noSpacrs~CETBRERK, NULL, " ", "ina")i SETBREAKhonDiqttBr~GETBRERK, "8123456789", NULL, "xns");**

The characters in the "break-characters" string will be used as the break characters to terminate the SCAN or INPUT. SCAN and INPUT return that portion of the initial string up to the first occurrence of one of the break-characters.

The characters in the "omit-characters" string will be omitted from the string returned.

The "modes" establish what is to be done with the break character that terminated the SCAN or INPUT. Any combination of the following modes can be given by putting the mode letters together in a string constant:

CHARACTERS USED FOR BREAK CHARACTERS:

- "I" (inclusion) The characters in the breakcharacters string are the set of characters which will terminate the SCAN or INPUT.
- "X" (eXclusion) Any character except those in the break-characters string will terminate the SCAN or INPUT, e.g., to break on any digit use:

**INTEGER tbi;**

**SETBREAK(tbicGETBREAK,"8123456789",NULL,"i"~;**

and to break on any non-digit use:

**INTEGER tbii SETBREAK(tbi~GETBRERK,"8123456789","",~x"~i**

#### String Scanning Sail TUTORIAL String Scanning SAIL TUTORIAL

where NULL or "" can be used to indicate no characters are being given for that argument.

#### DISPOSITION OF BREAK CHARACTER:

- "S" (skip) The character which actually terminates the SCAN or INPUT will be "skipped" and thus will not appear in the result string returned nor will it be still in the original string.
- "A" (append) The terminating character will be appended to the end of the result string.
- "R" (retain) The terminating character will be retained in its position in the original string so that it will be the first character read by . the next SCAN or INPUT.

#### OTHER MISCELLANEOUS MODES:

- "K" This mode will convert characters to be put in the result string to uppercase.
- "N" This mode will discard SOS line numbers if any and should probably be used for break tables which will be scanning text from a file. This is a very good Sail coding practice even if it seems highly unlikely that an SOS file will ever be given to your' program.

#### **"result-string" c SCANWsourco", tablea, ebrchar);**

In these sample formats, the ""'s mean the argument is a string and the  $\bullet$  prefix means that the argument is an argument by reference.

When you call the SCAN function, you give it as arguments 1) the source string, 2) the break table number and 3) the name of an INTEGER variable where it will put a copy of the character that terminated the scan. Both the source string and the break character integer<br>are reference parameters to the SCAN are reference parameters to the SCAN procedure and will have new values when the procedure is finished. The following example illustrates the use of the SCAN procedure and also shows how the "S", "A", and "R" modes affect the resulting strings with the disposition of the break character.

**INTEGER sk ipBr,**  $\bullet$  ppendBr, retainBr, brchart  $STRING$  **result, skipStr, appendStr, retainStr;** 

**SETBREAK (sk ipBreGETBRERK, 'r",NULL, "s") <sup>1</sup>** SETBREAK(appendBr+GETBREAK,"#",NULL,"a"); **SEfBREAK(retainBrcGETBRERK,"\*",NULL,"r");**

 $skipStr+appendStr+retainStr+"first*second";$ **result** l **SCAN(sk ipStr, sk ipBr, brchar); COlltlENT EOU(rrsul t,\*f irst") AN0 EQU(sk ipStr,"socond") <sup>1</sup>**

resu I t . SCAN (appends tr, **appendBr**, brchar) ; **COUllENT EQU(resul t,"f irstz") RN0 EQU(appendStr,"second");**

```
result - SCAN(retainstr, retainser, brchar);COtlllENT EQU(rosul t,"f irst") AND
        EQU(retainStr, "*second");
```

```
COMMENT in each case above brchrr = "*"
       after the SCAN;
```
Now we can look again at the break tables given above:

#### SETBREAK(lineBr. If, ff&cr."ins");

This break table will return a single line up to the If. Any carriage returns or formfeeds (usually used as page marks) will be omitted and the break character is also omitted (skipped) so that just the text of the line will be returned in the result string. The more conventional way to read line by line where the line terminators are preserved is

#### **SETBREAK (readL ino, I f , NULL, \* i na" 1;**

Note here that it is extremely important that If rather than cr be used as the break character since it follows the cr in the actual text. Otherwise, you'll end up with strings like

```
text of I ine<cr>
<lf>text of Iine<cr>
<If >
```
instead of

```
trxt of I
ino*cr><lf>
text of I
ine<cr><lf>
```
After the SCAN, the brchar variable can be either the break character that terminated the scan (If in this case) or 0 if no break character was encountered and the scan terminated by reaching the end of the source string.

<sup>00</sup> **procassl i no (SCAN (str, roadL ine,brchar)) UNTIL NOT brchar;**

#### **SAIL TUTORIAL String Scanning**

This code would be used if you had a long multilined text stored in **a** string and wanted to process it one line at a time with PROCEDURE **procossl i ne.**

#### SETBRERK (nonDigitBr."8123456789", NULL, "xs");

This break table could be used to check if **a** number input from the user contains only digits.

```
UHILE true 0 0
    BEGIN
    PRINT("Type a numborr "1;
    replyeINCHUL; ! INTTY for TENEX!
    SCfIN(rrply,nonOigitBr,brchar~~
     IF brchar THEN
      PRINT(brchar8NULL," is not a diqit.",crlf)
      ELSE OONE;
    . END;
```
Here the value of **brchar** (converted to **a** string constant since the integer character code will probably be meaningless to the user) was printed out to show the user the offending character. There are many other uses of the **brchar** variable particularly if a number of characters are specified in the break-characters string of the break table and different actions **are** to be taken depending on which one **actually was** encountered.

#### **SETBREAK (noSpacrs,NULL," ", " ina") i**

**Here there are no break-characters but the** omit-character(s) will be taken care of by the **scan, ea.,**

> $str-<sup>n</sup>a b c d<sup>n</sup>$  $\text{result} \leftarrow \text{SCRN}(\text{str},\text{noSpaces},\text{brchar})$ ;

will return "abed" **as** the result string.

If you need to **scan a** number which is stored in a string, **two special** scanning functions, INTSCAN and REALSCAN, have been set up which do not require break tables but have the appropriate code built in:

#### $integerVar$  **c INTSCAN**("number-string",@brchar); **realVar** l **RERLSCRN("nuinbor-string",ebrchar)l**

where the integer or real number read is returned; **and** the string argument after the call contains the remainder of the string with the number removed. **We** could use INTSCAN to check if  $\bar{a}$  string input from a user is really a proper number.

```
PRIlf("Type the nunbert "1;
reply + INCHIJL; ! INTTY for, TENEXj
```
**nunb c fNTSCRN(reply,brchar); IF brchar THEN error;**

#### **Input /Out put**

#### **5.1 Simple Terminal I/O**

We have been doing input/output (I/O) from the controlling terminal with INCHWL (or INTTY for TENEX) and PRINT. A number of other Teletype I/O routines are listed in the Sail manual in Sections 7.5 and 12.4 but they are less often used. Also any of the file I/O routines which will be covered next can be used with the TTY: specified in place of a file. Before we cover file f/O, a few comments are needed on the usual terminal input and output.

The INCHWL (INTTY) that we have used is like an INPUT 'with the source of input prespecified as the terminal and the break characters given as the line terminators. Should you ever want to look at the break character which terminated an INCHWL or INTTY, it will be in a special variable called **!SKIP!** which the Sail runtimes use for a wide variety of purposes. INTTY will input a maximum of 200 characters. If the INTTY was terminated for reaching the maximum limit then !SKIP! will be set to -1. Since this variable is declared in the runtime package rather than in your program, if you are going to be looking **at** it, you will need to declare it also, but as an EXTERNAL, to tell the compiler that you want the runtime variable.

**EXTERNAL INTEGER ISKIP!;** PRINT("Number followed by <CR> or <ALT>:"); **rep Iy+INCHUL; ! INTTY for TENEX; IF !SKIP! I cr THEN .,.... ELSE IF !SKIP! = alt THE N . . . . .**

Altmode (escape, enter, etc.) is one of the characters which is different in the different character sets. The standard for most of the world including both TOPS-10 and TENEX is **to** have altmode as '33. At some point in the past TOPS-10 used '176. This is now obsolete; however, the SU-AI character set follows this convention but does so incorrectly. It uses '175 as altmode. This will present a problem for programs transported among sites. It also partially explains why most systems when they believe they are dealing with a MODEL-33 Teletype or other uppercase only terminal (or

**SECTION 5 are in @RAISE** mode in TENEX) will convert the characters '173 to '176 to altmodes.

### 5.2 **Notes on Terminal I/O for TENEX Sail Only**

If you are programming in TENEX Sail, you should use INTTY in preference to the various teletype routines listed in the manual. TENEX does not have a line editor built in. You can get the effect of a line editor by using INTTY which allows the user to edit his/her typing with the usual  $TA$ ,  $TR$ ,  $TX$ , etc. up until the point where the line terminator is typed. If you use INCHWL, the editing characters are only DEL to rubout one character and tU **to** start over. Efforts have been made in TENEX Sail to provide line-editing where needed in the various I/O routines when accessing the controlling terminal. Complete details are contained in Section 12 of the Sail manual.

TENEX also has a non-standard use of the character set which can occasionally cause problems. The original design of TENEX called for replacing crlf sequences with the '37 character  $\text{(eol)}$ . This has since been largely abandoned and most TENEX programs will not output text with **eol's** but rather use the standard crif. Eol's are still used by the TENEX system itself. The Sail input routines INPUT, INTTY, etc. convert eol's to crlf sequences. See the Sail manual for details, if necessary; but in general, the only time that you should ever have a problem is if you input from the terminal with some routine that inputs a single character at a time, e.g., CHARIN. In these cases you will need to remember that end-of-line will be signalled by an eol rather than a cr. The user of course . types a cr but TENEX converts to eol; and the Sail single character input functions do not reconvert. to cr as the other Sail input functions do.

### **5.3 Setting Up a Channel for I/O**

Now.we need I/O for files. The input and output operations to files are much like what we have done for the terminal. CPRINT will write arguments to a file as PRINT writes them to the terminal. It is also possible with the SETPRINT .

command to specify that you would rather send your PRINT's to a file (or to the terminal AND a named file). See the manual for details.

There are a number of other functions available for I/O in addition to INPUT and CPRINT, but they all have one common feature that we have not seen before. Each requires as first argument a channel number. The CPU performs I/O through input/output channels. Any device (TTY:, LPT:, DTA:, DSK:, etc.) can be at the other end of the channel. Note that by opening the controlling terminal (TTY:) on a channel, you can use any of the input/output routines available. In the case of directory devices such as DSK: and DTA:, a filename is also necessary to set up the I/O. There are several steps in the process of establishing the source/destination of I/O on a numbered channel and getting it ready for the actual transfer. This is the area in which TOPS-10 and TENEX Sail have the most differences due to the differences in the two operating systems. Therefore separate sections will be included here for TOPS-10 and TENEX Sail and you should . read only the one relevant for you.

### **5.3.1 TOPS- 10 Sail Channel and File Handling**

. Routines for opening and closing files in TOPS-10 Sail correspond closely to the **UUO's** available in the TOPS-10 system. The main routines are:

#### **QETCHFIN OPEN LOOKUP ENTER RELERSE**

Additional routines (not discussed here) are:

**USE11 USETO HTAPE CLOSE CLOSIN CLOSO**

#### **5.3.1.1 Device Opening**

chan **\*** GETCHAN;

GETCHAN obtains the number of a free channel. On **a-** TOPS-10 system, channel numbers are 0 through '17. GETCHAN finds the number of' a channel not currently in use by Sail and returns that number. The. user is advised to use GETCHAN to obtain a channel number rather than using absolute channel numbers. - -

> **OPENkhan, 'dovica", moda, ihbufs,** outbufs, mount, Ubrchar, **@of)**;

The OPEN procedure corresponds to the TOPS-

10 OPEN (or INIT) UUO. OPEN has eight parameters. Some of these refer to parameters that the OPEN UUO will need; other parameters specify the number of buffers desired, with other UUO's called by OPEN to set up this buffering; still other parameters are internal Sail bookkeeping parameters. .

The parameters to OPEN are:

1) CHANNEL: channel number, typically the number returned by GETCHAN.

2) "DEVICE": a string argument that is the name of the device that is desired, such as "DSK" for the disk or "TTY" for the controlling terminal.

3) MODE: a number indicating the mode of data transfer. Reasonable values are: 0 for characters and strings and '14 for words and arrays of words. Mode '17 for dump mode transfers of arrays is sometimes used but is not discussed here.

4) INBUFS: the number of input buffers that are to be set up.

5) OUTBUFS: the number of output buffers.

6) COUNT: **a** reference parameter specifying the maximum number of characters for the INPUT function.

7) BRCHAR: a reference parameter in which the character on which INPUT broke will be saved. \*

8) EOF: a reference parameter which is set to TRUE when the file is at the end. ,

The CHANNEL, "DEVICE", and MODE parameters are passed to the OPEN UUO; INBUFS and OUTBUFS tell the Sail runtime system how many buffers should be set up for data transfers; and the COUNT, BRCHAR and EOF variables are cells that are used by Sail bookkeeping. N.B.: many of the above parameters have additional meanings as given in the Sail manual. The examples in this section are intended to demonstrate how to do simple things.

### **RELEASE (than) ; BEGIN**

The RELEASE function, which takes the channel number as an argument, finishes all the input and output and makes the channel available for other use.

The following routine illustrates how to open a device (in this case, the device is only the teletype) and output to that device. The CPRINT function, which is like PRINT except that its output goes to an arbitrary channel destination, is used.

**BEG IN INTEGER OUTCHAN;**

#### **OPEN(OUTCHAN c GETCHAN,"TTY",0,0,2,8,8,8)) COMMENT**

**(1) Obtain a channoi number, using CETCHRN, and saw it in variable OUTCHAN. (2)** Specify device TTY, in mode 8, **uith 0 input and 2 output buffrrs. (3) Iqnoro thm COUNT, BRCHAR, and EOF variables, which arm typically not noodad if the file is only for output. ;**

**CPR INT (OUTCHAN, "Message for OUTCHRN II 1; COMMENT** Actual data transfor.;

**-RECERSE (OUTCHAN) i COMENT Cioso channoi; END;**

The following example illustrates how to read text from a device, again using the teletype **as** the device.

SAIL TUTORIAL

**INTEGER INCHAN, INBRCHRR, INEOF;**

**OPEN (INCHAN c GETCHAN, "TTY", 8, 2, 8, 288, INBRCHAR, INEOF 1;**

**COMMENT** 

**Opens** the TTY in mode **0** (characters), uith **2 input buffers, 8 output buffers. Rt mos t 288** charactors will be road in uith ● ach **INPUT statement, and the break character uiii bo put into variable INBRCHRR . The and-of-fit. uill bo signaliod by INEO <sup>F</sup> bring sit t <sup>o</sup> TRUE at tar some cai I to an input function has found that there** is no **more data in tho fi la;**

**WHILE NOT INEOF 00 BEGIN code** to do **input** -- see below....  $\bullet\bullet$ **END; ' \***<sup>l</sup>

**RELEASE (INCHAN) j**

**ENOj**

.

**.**

#### 5.3.2 **Reading and Writing Disk Files**

Most input and output will probably be done to the disk. The disk (and, typically, the DECtape) are directory devices, which means that logically separate files are **associated with the device.** When using a directory device, it is necessary to associate a **file name** with the channel that is open to the device.

#### **LOOKUPXHAN, "FILENFME", QFLAG) j ENTER KHAN, "F ILENRtlE \* , QFLAG 1;**

File names are associated with channels by three functions: LOOKUP, ENTER, and RENAME. We will discuss LOOKUP and ENTER here. Both LOOKUP and ENTER take three arguments: a channel number, such as returned by GETCHAN, which has already been opened; a text string which is the name of the file, using the file name conventions of the operating system; and a reference flag that will be set to FALSE if the operation is successful, or TRUE otherwise. (The TRUE value is a bit pattern indicating the exact cause of failure, but we will not be concerned with that here.) There are three permutations of LOOKUP and ENTER that are useful:

1) LOOKUP alone: this is done when you want to read an already existing file.

2) ENTER alone: this is done when

#### **SAIL TUTORIAL**

3) A LOOKUP followed by an ENTER using the same name: this is the standard way to read and write an already existing file.

The following program will read an already existing text file, (e.g., with the INPUT, REALIN, and INTIN functions, which scan ASCII text.) Note that the LOOKUP function is used to see if the file is there, obtaining the name of the file from the user. See below for details about the functions that are used for the actual reading of the data in the file.

**BEGIN** 

INTEGER INCHAN, INBRCHAR, INEOF, FLAG; STRING F ILENAME:

```
OPEN (INCHAN + GETCHRN, "DSK", 8, 2, 0, 288,
      INBRCHRR, INEOF);
```
UHILE TRUE DO

```
BEGIN
      PRINT("Input file name *");
     LOOKUP (INCHAN, FILENAME + INCHUL, FLAG);
      IF FLAC THEN OONE ELSE
        PRINT ("Cannot find file ", FILENAHE,
"try again.
```

```
");
        END<sub>2</sub>
```
UHILE NOT INEOF 00 **BEGIN "INPUT"** 

.... see below for reading characters... END "INPUT":

RELEASE (INCHAN); END;

The following program opens a file for writing characters.

```
BEGIN
INTEGER OUTCHAN, FLAG;
STR ING FILENAME I
OPEN COUTCHAN . GETCHRN, "DSK", 0, 0, 2, 0,
      \theta, \theta);
UHILE TRUE 00
    BFG IN
      PRINT("Output file name #");
```
### Input/Output

```
ENTER (OUTCHAN, FILENAHE + INCHUL, FLAG) j
     IF NOT FLAG THEN DONE ELSE
        PRINT("Cannot write filir", FILENAME,
" try again.
") :
   END:
```
... now write the text to OUTCHAN . . .

RELERSE (OUTCHAN) | END<sub>1</sub>

5.3.2.1 Reading and Writing Full Words

Reading 36-bit PDP10 words, using WORDIN and ARRYIN, and writing words using **WORDOUT** and ARRYOUT, is accomplished by opening the file using a binary mode such as '14. We recommend the use of binary mode, with 2 or more input and/or output buffers selected in the call to the OPEN function. There are other modes available. such as mode '17 for dump mode transfers; see the timesharing manual for the operating system.

#### 5.3.2.2 Other Input /Output Facilities

Files can be renamed using the RENAME function. Some random input and output is offered by the USETI and USETO functions, but random input. and output produces strange results in TOPS-10 Sail. Best results are obtained by using USETI and USETO and reading or writing 128-word arrays to the disk with ARRYIN and ARRYOUT.

Magnetic tape operations are performed with the MTAPE function.

See the Sail manual (Sec. 7) for more details about these functions. In particular, we stress that we have not covered all the capabilities of the functions that we have discussed.

#### 5.3.3 TENEX Sail Channel, and File Handling

TENEX Sail has included all of the TOPS-I 0 Sail functions described in Section 7.2 of the Sail manual for reasons of compatibility and has implemented them suitably to work on TENEX. Descriptions of how these functions actually work in TENEX are given in Section 12.2 of the manual. However, they are less efficient than the new set of specifically TENEX routines which

have been added to TENEX Sail so **you** probably that has not been used before. N does not mean<br>should skip these sections of the manual. The a new version as one might have expected. In should skip these sections of the manual. The a new version as one might have expected. In new TENEX routines are also greatly simplified general, the I/O routines use the relevant JSYS's new TENEX routines are also greatly simplified general, the I/O routines use the relevant JSYS's for the user so that a number of the steps to directly and thus include all of the design errors for the user so that a number of the steps to directly and thus include all of the establishing the  $I/O$  are done transparently. and bugs in the JSYS's themselves. establishing the I/O are done transparently.

Basically, you only need to know three commands: 1) OPENFILE which establishes a file on a channel, 2) SETINPUT which establishes certain parameters for the subsequent inputs from the file, and 3) CFILE which closes the file and releases the channel when you are finished.

#### chan# . OPENFILE<sup>("filename", "modes")</sup>

The OPENFILE function takes 2 arguments: **a** string containing the device and/or filename and a string constant containing **a** list of the desired modes. OPENFILE returns **an** integer which is the channel number to be used in all subsequent inputs or outputs. If you give NULL as the filename then OPENFILE goes to the user's terminal to get the name. (Be sure if you do this that you first PRINT a prompt to the terminal.) The modes are listed in the Sail manual (Sec. 12.3) but not all of those listed are commonly used. The following are the ones that you will usually give:

- 
- if you are allowing multi-file specifications, **e.g., data.\*;\* .**
- $\mathbf C$ if the user is giving the filename from the terminal, C mode will prompt for [confirm].
- E if the user is giving the filename and an error occurs (typically when the wrong filename is typed), the E mode returns control to your program. If, E is not specified the user is automatically asked **to try again.**

Modes 0 and N for O!d or New File are also allowed but probably shouldn't be used. They are misleading. The defaults, e.g. without either 0 or N specified, are the usual conditions (read an old version and write **a** new version). The 0 and N options **are** peculiar. For -example, "NW" means that you must specify a completely new filename for the file to be written, e.g., a name

### **input/Output SAIL TUTORIAL**

주간대가

```
INTEGER infilr, outfile, dofaultsFllo;
PRINT("Input f i le: "):
inFi lo c OPENFILE(NULL,"rc");
PRINT("Output f i le: ");
ou tFile← OPENF ILE (NULL, "ne");
defaultsfile \bulletOPENFILE ("user-defaul tt. tmp", "u");
```
We now have files "open" on 3 channels--one for reading and two for writing. We have the channel numbers stored in inFile, outFile, and defaultsFile so that we can refer to the appropriate channel for each input or output. Next we need to do a SETINPUT on the channel open for input (reading).

**SETINPUT khan#, count , ebrchar, eeof I**

There are four arguments:

1) The channel number.

2) An integer number which is the - R or W or A for Read, Write, or Append . maximum number of characters to be depending on what **you** intend to do read in any input operation (the default if with the file. no SETINPUT is done is 200).

> 3) A reference integer variable where the input function will put the **break character.**

> 4) A reference integer variable where the input function will. put true or false for whether **or not the** end-of-file **was reached (or the error number if an** error was encountered while reading).

So here we need:

**INTEGER inflleBrChr, inflleEoff SETINPUT (infi Ie, 280, inf i Iebrchr, inf i leEof);**

**NOW** we do the relevant input/output operations and when finished:

> **CFILE(inf i le); CFILEfoutf i Ie); CFILEfdefaul tsFi IeI <sup>l</sup>**

A simple example of the use of these routines for opening **a** file and outputting to it is:

```
INTEGER outfile;
PRINT("Type filename for output: ");
outf i IeeOPENFILE(NULL,"wc");
, CPRINT(outf ile, "message...")~
CFILEfoutf l le);
```
where CPRINT is like PRINT except for the additional first argument which is the channel number.

The OPENFILE, SETINPUT, and CFILE commands . will handle most situations. If you have unusual requirements or like to get really **fancy** then there are **many** variations of file handling available. A few of the more commonly used will be covered in the next section; but do not read this section until you have tried the regular routines and need to do more (if ever). On first reading, you should now skip to Section 5.4.

#### **5.3.4 Advanced 'TENEX Sail Channel and File Handling**

If you want to use multiple file designators with &, you should give "s" as one of the options to OPENFILE. Then YOU will need to use INDEXFILE to- sequence through the multiple files. The syntax is

#### **found!another!f I Ie c INDEXFILE(chan8)**

where **found!another!file** is a boolean variable. INDEXFILE accomplishes two things. First, if there is another file in the sequence, it is properly initialized on the channel; and second, INDEXFILE returns TRUE to indicate that it has gotten another file. Note . that the original OPENFILE gets the first file in the sequence on the channel so that you don't use the INDEXFILE until you **have** finished processing the first file and are ready for the second. This is done conveniently with a DO...UNTIL where the test is not made until after the first time through the loop; e.g.,

.

```
wl t IFi let c OPENFILE("data.*","r*");
DO
     BEGIN
. ..<lnput and process current file,...
END -
    UNTIL NOT INDEXFILE (multiFiles);
```
Another **available option to the** OPENFILE routine which you should consider using is the "E" option for error handling. If you specify this option and

.

the user gives an incorrect filename then OPENFILE will return -1 rather than **a** channel number and the TENEX error number will be<br>returned in **!SKIP!** Remember to declare Remember to declare. EXTERNAL INTEGER !SKIP! if **you** are going to be looking **at** it. Handling the errors yourself is often **a good** idea. TENEX is unmerciful. If the user gives **a** bad filename, it will ask again and keep on asking forever even when it is obvious after a certain number of tries that there .is **a** genuine problem **that needs to be resolved.**

Another use for the " $E$ " mode is to offer the user the option of typing a bare <CR> to get a default file. If the "E" mode has been specified and the user types a carriage-return for the filename then we know that the error number returned in !SKIP! will be the number (listed in the JSYS manual) for "Null filename not allowed." so we can intercept this error and simply do another OPENFILE with the default filename, e.g.,

```
EXTERNRL INTEGER ISKIP ! 1
outfllec-11
WILE outflle 8 -1 DO
   BEGIN
   PRINT("Filename (<CR> for TTY:) *");
   outfile+OPENFILE(NULL,"we");
   IF Iskip! = '660115 THEN
       outf lIecOPENFILE("TTY:","w");
   END1
```
The GTJFNL and GTJFN routines are useful if you need more options than are provided in the OPENFILE routine, but neither of these actually opens the file so you will need an OPENF or OPENFILE after the GTJFNL or GTJFN unless your purpose in using the GTJFN is specifically that you do not want to open the file. The GTJFNL routine is actually the long form of the GTJFN JSYS; and the GTJFN routine is the short form of the GTJFN JSYS. See the TENEX JSYS manual for details.

Another use of GTJFNL is to combine filename specification from a string with filename specification from the user. This is **a** simple way to preprocess the filename from the user, i.e., to check if it is really a "?" rather than **a** filename. First, you need to declare **!SKIP!** and ask the user for a filename:

```
EXTERNRL INTEGER ! SK IP ! ;
WILE TRUE 00
    BEGIN 'getfllenam"
    PRINT("Type Input f I loname or 3 t "I;
```
#### **Input/Output**

Next do a regular INTTY to get the reply into **a** string:

#### $s$ . **INTTY**<sub>i</sub>

Then you process the string in any way that **you** choose, e.g., check if it is a "?" or some other special keyword:

> **IF s = "?" THEN BEGIN giveholp;** CONTINUE "getfilename"; **. END1**

If you decide it is a proper filename and want to use it then you give that string (with the break character from INTTY which will be in !SKIP! appended back on to the end of the string) to the GTJFNL.

> **chanX c GTJFNL fsB!SKIP!, '160080000088, '808106800181, NULL, NULL, NULL, NULL, NULL, NULL);**

If the string ended in altmode meaning that the user wanted filename recognition then that will be done; and if the string is not enough for recognition and more typein is needed then the GTJFNL will ring the bell and go back to the user's terminal without the user knowing that any processing has gone on in the meantime, i.e., to the user it looks exactly like the ordinary OPENFILE. Thus the GTJFNL goes first to the **string 'that** you give it but **can** then go to the terminal if more is needed.

After the GTJFNL don't forget that you still need to OPENF the file. For reading a disk file,

**OPENF khanX, '448808280888) ;**

is **a** reasonable default, and for writing:

**OPENF khan8, '4488001880081;**

The arguments to GTJFNL are:

chan**l** . GTJFNL ("filename", flags, jfnjfn, **"dev", "dir", "name", "ext", "protection", "acct");**

where the-flag specification is made by looking up the FLAGS for the GTJFN JSYS in the JSYS manual and figuring out which bits **you** want turned on and which off. The 36-bit resulting<br>word can be given here in its octal word can be given here in its octal<br>representation. '160000000000 means bits 2 '160000000000 means bits 2 (old file only), 3 (give messages) and 4 (require

confirm) are turned on. Remember that the bits start with Bit 0 on the left. The jfnjfn will probably always be '000100000101. This argument is for the input and output devices to be used if the string needs to be supplemented. Here the controlling terminal is used for both. Devices on the system have an octal number associated with them. The controlling terminal as input device is '100 and **as** output is '101. For most purposes you can refer to the terminal by its "name" which is TTY: but here the number is required. The input and output devices **are** given in half word format which means that '100 is in the left and '101 in the right half of the word with the appropriate O's filled out for the rest.

The ' next six arguments to GTJFNL are for defaults if you want to give them for: device, directory, file name, file extension, file protection, and file account. If no default is given for a field then the standard default (if any) is used, e.g., DSK: for device and Connected Directory for directory. This is another reason why you may choose GTJFNL over **OPENFILE** for getting a filename. In this way, you can set up defaults for the filename or extension. You can also use GTJFNL to simulate a directory search path. For example, the EXEC when accepting the name of a program to be run follows a search path to locate the file. First it looks on <SUBSYS> for a file of that name with **a .SAV** extension. Next it looks on the connected directory and finally on the login directory. If you have an analogous situation, you can use a hierarchical series of **GTJFNL's** with the appropriate defaults specified:

**EXTERNAL INTEGER !SKIP!; INTEGER logdir, condir, ttyno;** STRING logdirstr, condirstr;

```
GJINF (logdir, condir, ttyno);
COtltlENT puts the directory numbers for login
    and connected directory and the ttyX in
its reference integer arguments1
logdirstt-DlRSTflogdirI;
condirstr+DIRST(condir);
CDtiilENT returns a string for the name
    corresponding to directory# l
UHILE true DO
  BEGIN "ge tname"
   PRINT("Type the name of the program: "I;
    IF EDU (upper (NAtlE c INTTYI, "EXEC") THE N
      BEGIN
        name+"<SYSTEM>EXEC.SAV";
        DONE "getname";
     END;
    IF name = "?" THEN
```
**BEGIN givehelp ; CONTINUE "gotnamo"l END: name&tame8 ! SK IP ! l CDtlRENT put the brrak char back o n ; DEFINE flag = <'1000000000000. jfnjfn = <'1000@018l>r IF (tempChaneGTJFNLfname,flag,jfnjfn,NULL, "SUBSYS",NULL,"SRV",NULL,NULL)I I -1 . THEN IF ftempChaneGTJFNL (name, f lag, jfn/fn,NULL,condirstr,NULL, "SAV",NULL,NULL)) = -1 THEN IF (tempChancGTJFNL** (name, **f lag, jfnjfn,NULL, logdirstr,NULL, "SAV",NULL,NULL)I I -1 THE <sup>N</sup> BEGIN PRINtf" ?",crl f); CONTINUE "ge tname"! END; COMMENT** try each default and if not found **then try** next unt il **none** are found **then print ? and try again ;**  $name \leftarrow JFNS$  (tempChan, 8);

```
COMMENT gets name of file on than--8
        means in normal format;
```
**CFILE(tompChan); COMMENT channel not opened but does need to 'be ro Ioasodt DONE "go tname";**

```
END;
```
t

In this case, we did not want to open a channel at all since we will not be either reading or writing the **.SAV** file. At the end of the above code, the complete filename is stored in STRING **name.** We might wish to run the program with the RUNPRG routine. GTJFN and GTJFNL are often used for the purpose of establishing filenames even though they are not to be opened at the moment. However, the Sail channel does need to be released afterwards.

Some of the other JSYS's which have been implemented in the runtime **package** were used in this program: GJINF, DIRST, and JFNS. JFNS in particular is very useful. It returns a string which is the name of the file open on the . channel. You might need this name to record or to print on the terminal or because you will be outputting to a new version of the input file which you can't do unless you know its name.

These and a number of other routines are covered in Section 12 of the Sail manual. You should probably glance through and see what is there. Many of these commands correspond directly to utility JSYS's available in TENEX and will be difficult to use if you are not familiar with the JSYS's and the JSYS manual.

### 5.4 **input from a File**

In this section, we will assume that you have a file opened for reading on some channel and are ready to input. Also that **you** have appropriately established the end-of-file and break character variables to be used by the input routines and the break table if needed.

Another function which can be used in conjunction with the various input functions is SETPL:

#### **SETPL (chanl, G I inrl, epagd, asosl)**

This allows you to set up the three reference integer variables ine, page, and sost to be associated with the channel so that any input function on the channel will update their values. The **Inglet** variable is incremented each time a '12 (If) is input' and the **pagel** variable is incremented (and **I ino#** reset to 0) each time a '14 (formfeed) is input. The last SOS line number input (if any) will be in the **sos#** variable. The SETPL should be given before the inputting begins.

The major input function for text is INPUT.

```
"resu I t " c INPUT (chan#, tab I l #) ;
```
where you give **as** arguments the channel number and the break table number; and the resulting input string is returned. This is very similar to SCAN.

To input one line at **a** time from a file (where **infile** is the channel number and infileEof is the end-of-file variable):

```
SETBRERK(readLine+GETBRERK,if,NULL,"ina");
 00
   BEGIN
   STRING I ine;
    lineeINPUT(lnfilr,raadLino~;
    . ..<procoss thr Ilno>...
   END
 UNTIL InflloEof;
```
If the INPUT function sets the eof variable to TRUE then' either the end-of-file was encountered or there **was** a read error of some sort.

If the INPUT terminated because a break character was read then the break character will be in the brchar variable. If brchar-0 then you have to look at the eof variable also to determine what happened: If eof=TRUE then that was what terminated the INPUT but if eof=FALSE and brchar=O then the INPUT was terminated by reaching the maximum count per input that **was** specified for the channel.

If you are inputting numbers from the channel then

#### **realVar** & RERL IN (chan#)<br>|egerVar & INTIN (chan#) **inteqervar c INTIN khan#)**

which are like REALSCAN and INTSCAN can be used. The brchar established for the channel will be used rather than needing to give it as an argument as in the REALSCAN and INTSCAN.

INPUT is designed for files of text. Several other input functions are available for other sorts of files.

#### **Number + WOROIN (chan#)**

will read in a 36-bit word from **a** binary format file. For details see the manual.

#### **ARRYIN (chan#, eloc, count) charptr + RCHPTR (chan#)**

is used for filling arrays with data from binary . format files. **Count** is the number of 36-bit words to be read in from the file. They are placed in consecutive locations starting with the location specified by  $\text{loc}$ , e.g.,

#### **INTEGER RRRRY numbs tlrmaxl;**  $ARRYIN$ (dataFiie,numbs[1],max);

**ARRYIN** can only be used for INTEGER and REAL arrays (not STRING arrays).

#### **5.4.1 Addit ional TENEX Sail input Routines**

Two extra input routines which are quite fast have been added to TENEX Sail to utilize the **available input JSYS's.**

#### **char e CHRRIN khanl)**

inputs a single character which can be assigned to an integer variable. If the file is at the end then CHARIN returns 0.

**"result" c SIN1 (chard, maxlength, break-character)**

does a very fast input of a string which is terminated by either reading **naxlength** characters or encountering the **break-character.** Note that the **break-character** here is not a reference integer where the **break** character is to be returned; rather it actually is the break character to be used like the "break-characters" established in a break table except that only one character can be specified. If the SINI terminated for reaching maxlength then **!SKIP!** - -1 else **!SKIP!** will contain the break character.

TENEX Sail also offers random I/O which is not available in TOPS-10 Sail. A file bytepointer is maintained for each file and is initialized to point at the beginning of the file which is byte 0.. It subsequently moves through the file always pointing to the character where the next read or write will begin. In fact the same file may be read and written **at** the same time (assuming it has been opened in the appropriate way). If the pointer could only move in this way then only sequential I/O would be available. However, you can reset the pointer to any random position in the file and begin the read/write at that point which is called random I/O.

returns the current position of the character pointer. This is given as an integer representing the number of characters (bytes) from the start of the file which is byte 0. You can reset the pointer by

#### SCHPTR (chand, newp tr )

If **newptr** is given' as - 1 then the pointer will be set to the end-of-file.

There are many uses for random I/O. For example, **you** can store the help text for a program in a separate file and keep track of **the** bytepointer to the start of each individual message. Then when you want to print out one of the messages, you can set the file pointer to the start of the appropriate message and print it out.

RWDPTR AND SWDPTR are also available for random I/O with words (36-bit bytes) as the primary unit rather than characters  $(7-bit)$  bytes). .

#### **SAIL -TUTORIAL**

#### 5.5 Output to a File

The CPRINT function is used for outputting to text f iles.

CPRINT (chan#, origl, arg2, ...., argN)

CPRINT is just like PRINT except that the channel must be given as the first argument.

# FOR i+1 STEP 1 UNTIL maxWorkers DO<br>CPRINT(outfile, name[i], " ",<br>salary[i],crif);

Each subsequent argument is converted to a string if necessary and printed out to the channel.

#### **HORDOUT** (chan#, number)

writes a single 36-bit word to the channel.

#### RRRYOUT (chand, eloc, count)

writes out an array by outputting count number of consecutive words starting at location loc.

## REAL ARRAY results [1: max];

#### RRRYOUT (resultFile, results[1], max);

TENEX Sail also has the routine:

#### CHAROUT (chand, char)

which outputs a single character to the channel.

The OUT function is generally obsolete now that CPRINT is available.

#### **Records**

Records are the newest data structure in Sail. They take us beyond the basic part of the language, but we describe them here in the hope that they will be very useful to users of the language. Sail records are similar to those in ALGOL W (see Appendix A for the differences). Some other languages that contain record-like structures are SIMULA and PASCAL.

Records. can be extremely useful in 'setting up complicated data structures. They allow the Sail programmer: 1) a means of program controlled storage allocation, and 2) a simple method of referring to bundles of information. (Location(x) and **memory [XI,** which are not discussed here and should be thought of as liberation from Sail, allow one to deal with addresses of things.)

#### 6.1 **Declaring a.nd Creating Records**

A record is rather like an array that can have objects of different syntactic types. Usually the record represents different kinds of information about one object. For example, we can have a class of records called **person** that contains . records with information about people for an accounting program. Thus, we might want to keep: the person's name, address, account number, monetary balance. We could declare a record class thus:

#### **RECORD!CLASS psrson (STRING name, address; INTEGER accounti REAL ba**  $\bullet$  **ncr**)

This occurs at declaration level, and the identifier **person** is available within the current block -- just like any other identifier.

RECORD!CLASS declarations do not actually reserve any storage space. instead they define a pattern or template for the class, showing what fields the-pattern has. in the above, **name, addrsss, account** and **ba I anco** are all fields of the RECORD!CLASS **person.**

To create a record (e.g., when you get the data on an actual person) you need to call the NEW!RECORD procedure, which takes as its argument the RECORD!CLASS. Thus,

#### **rp c NEWIRECORD (person) ;**

creates a person, with ail fields initially 0 (or NULL for strings, etc). Records are created dynamically by the program and are garbage collected when there is no longer a way to access them.

When a record is created, NEW!RECORD returns a pointer to the new record. This pointer is<br>typically stored in a RECORD!POINTER. typically stored in a RECORD!POINTERs are variables which must be declared. The RECORD!POINTER **rp** was used above. There is a very important distinction to be made between a RECORD!POINTER and a RECORD. A RECORD is a block of variables called fields, and a RECORD!POINTER is an entity that points to some RECORD (hence can be thought of as the "name" or "address" of a RECORD)., A RECORD has fields, but a RECORD!POINTER does not, although its associated RECORD may have fields. The following is a complete program that declares a RECORD!CLASS declares  $\overline{\phantom{a}}$ RECORD!POINTER, and creates 'a record in the RECORD!CLASS with the pointer to the new record stored in the RECORD!POINTER.

**BEGIN**

**RECORD!CLRSS person (STRING name,address; INTEGER account; REAL balance)**; **RECORDIPOINTER (person) rp ;**

**COMMENT** program starts hero.; **rp c NEU!RECORD (person) J** ENOr

RECORD!POINTERs are usually associated with particular record class(es). Notice that in the above program the declaration of RECORD!POINTER mentions the class **psrson:**

#### **RECORD!POINTER** (person) **rp;**

This means that the compiler will do type checking and make sure that only pointers to records of class **person** will be stored into **rp.** A RECORD!POINTER can .be of several classes, as in:

RECORD!POINTER **(perton,** university) **rp;**

assuming that we had a RECORD!CLASS **university.**

RECORD!POINTERs can be of any class if we say:

I

.

#### **RECORO!POINTER (ANYICLASS)** rp;

but declaring the **class(es)** of record pointers gives compilation time checking of record class agreement. This becomes an advantage when you have several classes, since the compiler will complain about many of the simple mistakes you can make by mis-assigning record pointers.

### 6.2 **Accessing Fields of Records**

The fields of records can be read/written just like the elements of arrays. Developing the above program a bit more, suppose we have created a new record of class **prrson,** and stored the pointer to that record in **rp.** Then, we can give the "person" a name, address, etc., with the following statements.

```
person:nameIrpl c "John Doe"1
person: address Irpl e "181 East Lansing Street";
person: account [rp] \div 14;
person: ba lance [rp] + 3888.871
```
.

and we could write these fields out with the statement:

```
PRINT ("Name is ", personrnaaeIrp1, crlf,
      "Address is * , person:addrossIrpl, crlf,
      "Account is * , personraccounttrpl, crlf,
      "Balance is " , persontbalanceIrp1, crlfIl
```
The syntax for fields has the following features:

1) The fields are available within the lexical scope where the RECORD!CLASS was declared, and follow ALGOL block structure.

2) The fields in different classes may have the same name, e.g., **parent :name** and **ch i Id: name.**

3) The syntax is rather like that for arrays -- using brackets to surround the record pointer in the same way brackets are used for the array index.

4) The fields can be read or written into, also like **array** locations.

5) It is necessary to write **class: f leldlpointerl** -- i.e., you have to include the name of the class (here **parson)** with a ":" before the name of the field.

#### 6.3 **Linking Records Together**

Notice, in the **above** example, that as we create the persons, we have to store the pointers to the records somewhere or else they will become "missing persons". One way to do this would be to use an array of record pointers, allocating as many pointers as we expect to **have** people. If the number of people is not known in advance then the more customary approach is to link the records together, which is done by using additional fields in the records.

Suppose we upgrade the above example to the following:

**RECORDICLRSS person WRING name, address; INTEGER account; REAL balance; RECORO!POINTER(ANY!CLASS) next) ;**

Notice now that there is a RECORD!POINTER field in the template. This may be used to keep a pointer to the next person. The header to the entire- list of persons will be kept in **a** single RECORD!POINTER.

Thus, the following program would create persons dynamically and put them into a "linked list" with the newest at the head of the list. This technique allows you to write programs that are not restricted to some fixed maximum number of persons, but instead **allocate** the memory space necessary for a new person when you need it.

**BEGIN RECORO!CLRSS person (STRING name, address; INTEGER account; RERL balance; RECORD!POINTER(RNY!CLRSS)**  $next1$ ;

**RECORO!POINTER (RNYICLRSS) header ;**

**UHILE TRUE 00**

**BEGIN STRING sl RECORO!POINTER (RNYICLRSSI tamp ;**

**PRINT("Name** of next person, CR if donor"); **IF NOT LENGTH (s & INCHWL) THEN DONE;** 

**COMMENT** put neu person at head of list; **temp** . **NEW!RECORD**(person); **COMENT make** a **neu record; person: nex t | temp]**  $\leftarrow$  header; **COllllENT the old hoad bocomos the second ;**

.

Records SAIL TUTORIAL

```
header + tamp;
 COHNENT the new record becomes the head; A = 0 (A I:1, Jr3) (B I:1, Jr2)
 COHHENT now fill information fields:
 person: name [temp] . si
 COMMENT nou we can fill address, account,
. balance if we uant...l
```
**END;**

**END;**

**<sup>+</sup>** A very powerful feature of record structures is the ability to have different sets of pointers. For example, there might be both forward and backward links (in the above, we used a forward link). Structures such as binary trees, sparse matrices, **deques,** priority queues, arid so on are natural applications of records, but it will take a little study of the structures in order to understand how to build them, and what they are good for.

Be warned about the difference. between records, record pointers, record classes, and the fields of records: they are all distinct things, and you can get in trouble if you forget it. Perhaps a simple example will show you what is meant:

```
BEGIN
'RECORO!CLASS pair (INTEGER 1, j)l
 RECORO!POINTER (pair) a, b, c, d ;
 a + NEU!RECORO (pair11
. pair: i [al e I;
pair:) tal e 2 ;
 d l a;
b \leftarrow NEU!RECORD (pair);
 pair: l Ibl 'C 1 ;
 pairr j lb1 l 2 ;
 c c NEU!RECORD (pair11
 pair8 i [cl c 1;
 pair: j [c] • 3;
 IF a b THEN PRINT(* A s B *);
 pair: j Id1 t 3 ;
 IF a \neq c THEN PRINT<sup>(*</sup> A \neq C ")<sub>i</sub>
 IF C = d THEN PRINT(" C = 0 ");
 IF a = d THEN PRINT("R = 0");
 PRINTS " (f4 I:", pairs i [al, ", Jt",
        pair:j [al, "I" Il
PRINTf * (B II", pair; i Ibl, ", Jt",
         pair: j Ibl, *I* Il
 PRINT{ " (C It ", pair, i ICI, ", J:',
        pair: j tcl, "I" 1;
PRINTS " (0 It", pair:1 Cdl, ", J:",
      * pairr) Idl, "1" I;
END;
```
# **(C 111, J13) (0 Id, Jt3)**

Note that two RECORD!POINTERs are only equal if they point to the same record (regardless of whether the fields of the records that they point to are equal). At the end of executing the previous example, there are 3 distinct records, one pointed to by RECORD!POINTER b, one pointed to by RECORD!POINTER c, and one pointed to by **RECORD!POINTERs** a and **d.** When the line that reads: **pair: jid1** . 3; is executed, the j-field of the record pointed at by RECORD!POINTER **d** is changed to 3, not the j-field of d (RECORD!POINTERs have no fields). Since that is the same record as the one pointed to by RECORD!POINTER **a,** when we print **pa irr j tal , we** get the value 3, not 2.

Records can also help your programs to be more readable, by using a record as a means of returning a collection of values from a procedure (no Sail procedure can return more than one value). If you wish to return a RECORD!POINTER, then the procedure declaration must indicate this as an additional type-qualifier on the procedure declaration, for example:

#### **RECORO!PGINTER (person) PROCEOURE maxBalance; BEGIN**

**RECOROIPOINTER (person) tempHeador, currentHaxPerson1 RERL currentllaxl tampHeader c header1 currentfiax c personrbalance [tampHeaderI;**  $currentMaxPerson + tempHeader;$ **UHLLE tempHeader c personrnext ItempHeaderl 0 0 IF personr** ba **lancr I tompHraderI \* curronttlax THE N BEGIN**  $currentMax + person:balance$  **Itempheader]**;  $currentMaxPerson + tempHeader;$ **END;** RETURN (currentMaxPerson); **EN01**

This procedure goes through the linked list of records and finds the person with the highest balance. It then returns a record pointer to the record of that person. Thus, through the single RETURN statement allowed, you get both the name of the person and the balance.

RECORD!POINTERs can also be used as arguments to procedures; they are by default VALUE parameters when used. Consider the following quite complicated example:

will print:<br> **RECORD!CLASS** pnt (REAL **x,y,z);**<br> **RECORD!POINTER (pnt)** PROCEDURE midpoint **(RECORO!POINTER fpnt) a,b) <sup>l</sup>**

**,**

```
BEGIN
RECORO!POINTER (pnt) retval ;
retval c NEU!RECORO (pnt);
pnt:x Iretval l e (pntrx tal + pnt:x Ibl) / 2 ;
pnt:y tretval l e (pnt:y [al + pntty Ibl) / 21
pnttz Iretvall c (pnt:z [al 4 pntrz tbl) / 21
RETURNf retval 1;
END;
```

```
. . .
p c midpointt q, r 11
. . .
```
A

While this procedure may appear a bit clumsy, it makes it easy to talk about such things as **pnts** later, using simply a record pointer to represent each **pnt.** Another common method for "returning" more than one thing from a procedure is to use REFERENCE parameters, as in the following example:

```
PROCEOURE midpoint (REFERENCE REALrx,ry,rz;
                           REAL ax,ay,ar,bx,by,bt)l
    BEGIN
    r \times c (ax + b\times) / 2;
    ry c (ay + by) / 2;
    rz c (at + br) / 2;
    ENO;
l . .
mPOINT( px, PY, PZ, qx, qy, qz, rx, ry, rh )I
         . . .
```
Here the code for the procedure looks quite simple, but there are so many arguments to it that you can easily get lost in the main code. Much of the confusion comes about because procedures simply cannot return more than one value, and the record structure allows you to return the name of a bundle of information.

### **SECTION 7**

#### **Conditional Compilation**

Conditional compilation is available so that the same source file can be used to compile slightly different versions of the program for different purposes. Conditional compilation is handled by the scanner in a way similar to the handling of macros. The text of the source file is manipulated before it is compiled. The format is

**IFCR boo loan THENC code ELSEC code ENOC**

This construction is not **a** statement or an expression. It is not followed by a semi-colon but just appears at any point in your program. The ELSEC is optional. The ENDC. must be included to mark the end but no begin is used. The code which follows the THENC (and ELSEC if used) can be any valid Sail syntax or fragment of syntax. **As with macros, the scanner is simply manipulating text and does not check that the text is valid syntax.**

The boolean must be one which has a value at compile time. This means it cannot be any value computed by your program. Usually, the boolean will be DEFINE'd by a macro. For example:

**DEFINE smallVersion I <TRUE>1**

# **. . . \*.\***

where every.difference in the program between the small and large versions is handled with a similar IFCR...THENC...ENDC construction. For this construction, the scanner checks the value of the boolean; and if it is TRUE, the text following THENC is inserted in the source being sent to the inner compiler--otherwise the text is simply thrown away and the code following the ELSEC (if any) is used. Here the code used for the above will be **max <sup>+</sup> 18\*totali,** and if you edit the program and instead

#### **DEFINE** smal **IVersion I <FALSE>;**

the result will be max **<sup>+</sup> 188etotal;. - -**

The code following the THENC and ELSEC will be taken exactly as is so that statements which need final semi-colons should have them. The above format of **statement i ELSEC** is correct.

If. this feature were not available then the following would have to be used:

> **BOOLEAN smallVersion;** smallVersion . TRUE;  $\bullet$  .  $d\approx$ **IF smallVersion THEN: max . 18\*total ELSE** oss . 188\*total; **..\***

**SO** that a conditional would actually appear, in your program.

Some typical uses of conditional compilation are:

1) Insertion of debugging or testing code for experimental versions of a program and then removal for the final version. Note that the code will still be in your source file and can be turned back on (recompilation is of course required) at any time that you again need to debug. When you do not turn on<br>ebugging. the code completely debugging, the code **disappears from your program but not** from your source file.

2) Maintainence of a single source file for a program which is to be exported to several sites with minor differences.

**. . . IFCR smallVersion THENC** max **c 18\*total; IFCR sumex THENC docdir c "OOC"; ENOC OEFINE** sumex  $\bullet$  <TRUE>, **is i s** <FALSE>;  $\cdot$  . . **ELSEC max c 188ttotal; ENOC IFCR isi THENC docdir c "00CURENTAT10N"; ENOC**

> where only one site is set to TRUE for each compilation.

> 3) "Commenting out" large portions of the program. Sometimes you need to temporarily remove a large section of the program. You can insert the word COMMENT preceding every statement to be removed but this is a lot of extra work. A better way is to use:

#### IFCR FALSE THENC

# **bo "rohovod">**

**ENOC**

#### **Systems Building in Sail**

Many new Sail users will find their first Sail project involved with adding to an alreadyexisting system of large size that has been worked on by many people over a period of years. These systems include the speech recognition programs at Carnegie-Mellon, the hand-eye software at Stanford Al, large CAI systems at Stanford IMSSS, and various medical programs at SUMEX and NIH. This section does not attempt to deal with these individual systems in any detail, but instead tries to describe some of the features of Sail that are frequently used in systems building, and are common to all these systems. The exact documentation of these features is given elsewhere; this is intended to be a guide to those features.

The Sail language itself is procedural, and this means that programs can be broken down into components that represent conceptual blocks comprising the system. The block structuring of ALGOL also allows for local variables, which should be used wherever possible. The first rule of systems building is: break the system down into modules corresponding to conceptual units. This is partly a question of the design of the system--indeed, some systems by their very design philosophy will defy modularity to a certain extent. As a theory about the represent at ion of knowledge in computer programs, this may be necessary; but programs should, most people would agree, be as modular "as possible".

Once modularized, most of the parts of the system can be separate files, and we shall show below how this is possible. Of course, the modules will have to communicate together, and may have to share common data (global arrays, flags, etc.). Also, since the modules will be sharing the same core image (or job), there are certain Sail and timesharing system resources that will have to be commonly shared. The rules to follow-here are:

1) Make the various modules of a system as independent and separate as design philosophy allows.

**SECTION 8** 2) Code them in a similar "style" for readability among programmers.

> 3) Make the points of interface and communication between the programs as clear and explicit as possible.

> 4) Clear up questions about which modules govern system resources (Sail and the timesharing system), such as files, terminals, etc. so that they are not competing with each other for these resources.

#### 8.1 **The Load Module**

The most effective separation of modules is achieved through separate compilations. This is done by having two or more separate source files, which are compiled separately and then loaded together. Consider the following design for an Al system QWERT. QWERT will contain three modules: a scanner module XSCAN, a parser module PARSE, and a main program QWERT. We give below the three files for QWERT.

First, the QWERT program, contained in file OWERT.SAI:

#### **BEGfN"WERT"**

**EXTERNAL STRING PROCEDURE XSCAN (STRINGS); REQUIRE "XSCAN" LOAD!MODULE:** 

**EXTERNAL STRING PROCEDURE PARSE (STRINGS): REQUIRE "PARSE" LOAD!MODULE;** 

**WHILE TRUE DO BEGIN PRINT("\*", PARSE(XSCAN(INCHUL))); END;**

**END"QWERT";**

Notice two features about QWERT.SAI:

1) There are two EXTERNAL declarations. An EXTERNAL declaration says that some identifier (procedure or variable) is to be used in the current program, but it will be found somewhere else. The EXTERNAL causes the compiler to permit the use of the identifier, as requested, and then to issue a request for a global fixup to the LOADER program.

2) Secondly, there are two REQUIRE LOAD!MODULE statements in the program. A load module is a file that is loaded by the loader, presumably the output of some compiler or assembler. These REQUIRE statements cause the compiler to request that the loader load modules XSCAN.REL and PARSE.REL when we load MAIN.REL. This will hopefully satisfy the global requests: i.e., the loader will find the two procedures in the two mentioned files, and link the programs all together into one "system".

Second, the code for modules XSCAN and PARSE:

**ENTRY XSCAN; BEGIN**

**INTERNRL STRING PROCEDURE XSCAN (STRINGS); BEGIN**

**. . . . . code for XSCRN . . . . RETURN (resulting strinqlj END)**

**END;**

and now PARSE.SAI:

```
- ENTRY PORSEj
 BEGIN .
```
**INTERNRL STRING PROCEDURE PARSE(STRING S)j BEGIN**

```
. . ..code for PARSE....
RETURN (resulting string);
END;
```
**END;**

Both of these modules begin with an ENTRY declaration. This has the effect of saying that the prdgram to be compiled is not **a** "main" program (there can be only one main program in a core image), and also says that PARSE is to be found as an INTERNAL within this file. The list of tokens after the ENTRY construction is mainly used for LlBRARYs rather than LOAD!MODULEs, and we do not discuss the difference here, since LIBRARYs are not much used in system building due to the difficulty in constructing them.

**A** few important remarks about LOAD!MODULES:

1) The use of LOAD!MODULES depends on the loaders (LOADER and LINKlO) that are available on the system. In particular, there is no way to associate an external symbol with **a** particular LOAD!MODULE.

2) The names of identifiers are limited to six characters, and the character set permissible is slightly less than might be expected. The symbol "!" is, for example, mapped into "." in global symbol requests.

3) The "semantics" of **a** symbol (e.g., whether the symbol names an integer or a string procedure) is in no way checked during loading.

Initialization routines in a LOAD!MODULE can be performed automatically by including a REQUIRE ... INITIALIZATION procedure. For example, suppose that INIT is **a** simple parameterless, valueless procedure that does the initialization for a given module:

```
SIMPLE PROCEDURE INIT;
BEGIN
  . ..initlalitation cod....
END;
```
**REQUIRE INIT INITIALIZATION;**

will run **INIT** prior to the outer block of the main program. It is difficult to control the order in which initializations are done, so it is advisable to make initializations that do not conflict with each other.

### 8.2 **Source Files**

In addition to the ability to compile programs separately, Sail allows a single compilation to be made by inserting entire files into the scan stream during compilation. The construction:

#### **REQUIRE "FILENfi.SRI" SOURCE!FILE;**

inserts the text of file FILENM.SAI into the stream of characters being scanned--having the same effect that would be obtained by copying all of FILENM.SAI into the current file.

One pedestrian use of this is to divide **a** file into smaller files for easier editing. While this can be convenient, it can also unnecessarily fragment **a** program into little pieces without purpose.

#### SAIL TUTORIAL

.

There are, however, some real purposes of the SOURCE!FILE construction in systems building. One use is to include code that is needed in **several** places into one file, then "REQUIRE" that **file** in the places that it is needed. Macros are a common example. For example, a file of global definitions might be put into a file MACROS.SAI:

#### **REWIRE "<><>\* DELIflITERS; DEFINE ARRAYSIZE=<100>, NUllBEROFSTUDENTS=<288,, FILENWlEr<"FIL.DAT">;**

A common use of source files is to provide a SOURCE!FILE that links to a load module: the source file contains the **EXTERNAL** declarations for the procedures (and data) to be found in a module, and also requires that file as a load module. Such a file is sometimes called a "header" file. Consider the file XSCAN.HDR for **the above** XSCAN load module:

#### **EXTERNAL STRING PROCEDURE XSCAN (STRINGS); REQUIRE "XSCAN"LOAD!MODULE;**

The use of header files ameliorates some of the deficiencies of the loader: the header file can, for example, be carefully designed to contain the declarations of the EXTERNAL procedures and data, reducing the likelihood of an error caused by misdeclaration. Remember, if you declare:

INTERNAL STRING PROCEDURE XSCAN (STRINGS); **BEGIN . . . . . END;**

in one file and

**EXTERNAL INTEGER PROCEDURE XSCAN(STRINGS);** 

in another, the correct linkages will not be made, **and the** program may crash quite strangely.

#### 8.3 **Macros and Conditional Compilation**

Macros, especially those contained in global macro **files,** can assist in system building. Parameters, file names, and the like can be "macroized".

Condition-al compilation also assists in systems building by allowing the same source files to do different things depending on \_ the setting of switches. For example, suppose a file FILE is being used for both a debugging and a "product ion" version of. the same module. We can include a definition of the form:

Systems Building in Sail

DEFINE **DEBUGGING=<FALSE>; COMMENT** false if not debugging;

and then use it

**IFCR DEBUGGING THENC** PRINT("Now at PROC PR ",I," ", J, CRLF); ENDC

(See Section 7 on conditional compilation for more details.) In the above example, the code will define the switch to be FALSE, and the PRINT statement will not be compiled, since it is in the FALSE consequent of an IFCR . ..THENC. In using switches, it is common that there is a default setting that one generally wants. The following condition al compilation checks to see if DEBUGGING has already been defined (or declared), and if not, defines it to be false. Thus the default is established.

#### **IFCR NOT DECLARATION(DEBUGGIN6) THENC DEFINE DEBUGGINC=<FRLSE>; ENDC**

Then, another file, inserted prior to this one, sets the compilation mode to get the DEBUGGING version if needed.

Macros and conditional compilation also allow a number of complex compile-time operations, such as building tables. These are beyond our discussion here, except to note that complex macros are often used (overused?) in systems building with Sail.

.

Sail and ALGOL W Comparison

#### **APPENDIX A**

#### **Sail and ALGOL W Comparison**

There are many variants of ALGOL. This Appendix will cover only the main differences between Sail and ALGOL W.

The following are differences in terminology:

**ALGOL u Sail**

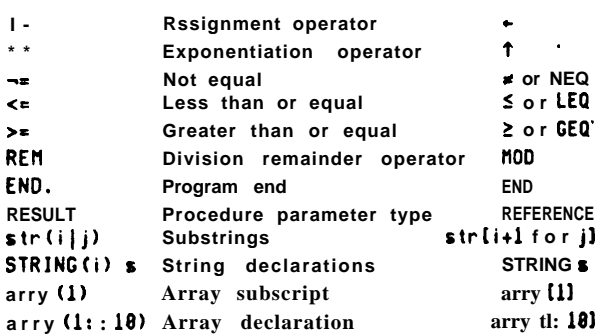

The following are not available in Sait:

**ODD ROUND ENTIER**

**TRUNCATE Truncation is default conversion.**

**URITE, WRITEON Use PRINT statement for both.**

**REROON Use INPUT, RERLIN, INTIN.**

**Block expressions**

.

**Procedure expression s Use RETURN statement in procedures.**

Other differences are:

- 1) Iteration variables and Labels must be declared in Sail, but the iteration variable is more general since it can be tested after the loop.
- 2) STEP UNTIL cannot be left out in the FORstatement -in Sail.
- 3) Sail strings do not have length declared and are not filled out with blanks.
- 4) EQU not  $=$  is used for Sail strings.
- 5) The first case in the CASE statement in Sail is 0 rather than 1 as in ALGOL W. (Note that Sail also has CASE expressions.)
- 6)  $\leq$ ,  $\leq$ , and  $\geq$  will not work for alphabetizing Sail strings. They are arithmetic operators only .
- 7) ALGOL W parameter passing conventions vary slightly from Sail. The ALGOL W RESULT parameter is close to the Sail REFERENCE parameter, but there is a difference, in that the Sail REFERENCE parameter passes an address, whereas the ALGOL W RESULT parameter creates a copy of the value during the execution of the procedure.
- 8) A FORWARD PROCEDURE declaration is needed in Sail if another procedure calls an as yet undeclared procedure. Sail is a onepass compiler.
- 9) Sail uses SIMPLE PROCEDURE, PROCEDURE, and RECURSIVE PROCEDURE where ALGOL has only PROCEDURE (equivalent to Sail's RECURSIVE PROCEDURE).
- 10) Scalar variables in Sail are not cleared on block entry in non-RECURSIVE procedures.
- 11) Outer block arrays in Sail must have constant bounds.
- 12) The RECORD syntax is considerably different. See below.

Sail features (or improvements) not in ALGOL W:

- a) **Better** string facilities with more flexibility.
- b) More complete RECORD structures.
- c) Use of DONE and CONTINUE statements for easier control of loops.
- d) Assignment expressions for more compact code.
- e) Complete l/O facilities.
- f) Easy interface to machine instructions.

### SAIL TUTORIAL

### **SAIL TUTORIAL**

The following compares Sail and ALGOL W records in several important aspects.

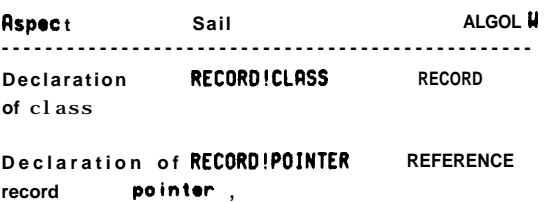

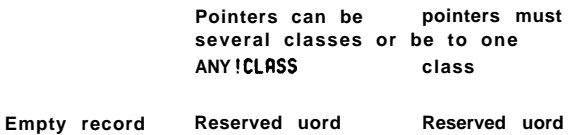

NULL!RECORD

#### Fields of record

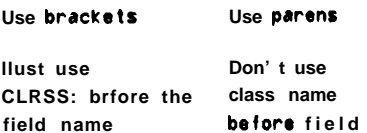

**NULL** 

### **REFERENCES**

- 1. Reiser, John (ed.), Sail, Memo AIM-289, Stanford Artificial Intelligence Laboratory, August 1976.
- 2. Frost, Martin, UUO Manual (Second Edition),<br>Stanford Artificial Intelligence Laboratory Operating Note 55.4, July 1975.
- 3. Harvey, Brian (M. Frost, ed.), Monitor Command Stanford Artificial Intelligence Manual. Laboratory Operating Note 54.5, January 1976.
- 4. Feldman, J.A., Low, J.A., Swinehart, D.C.,<br>Taylor, R.H., "Recent Developments in Sail", AFIPS FJCC 1972, p. 1193-1202.
- 5. DECSYTEM10 Assembly Language Handbook (3rd Edition), Digital Equipment Corporation, Maynard, Massachusetts, 1973.
- 6. DECSYSTEM10 Users Handbook (2nd Edition), Digital Equipment Corporation, Maynard, Massachusetts, 1972.
- 7. Myer, Theodore and Barnaby, John, TENEX EXECUTIVE Manual (revised by William Plummer), Bolt, Beranek and Newman, Cambridge, Massachusetts, 1973.
- 8. JSYS Manual (2nd Revision), Bolt, Beranek and Newman, Cambridge, Massachusetts, 1973.

(1001년) 원

INDEX

#### **!SKIP!** 30

#### & 12

ALGOL 48 allocation 15 Altmode 30 ANY!CLASS 41 Arguments 20 array 4, 7 arrays 15, 16, 38 ARRCLR '15 ARRYIN 33, 38 ARRYOUT 33,39 assignment expressions 10 assignment operator 10 Assignment statements 5 BEGIN 2 binary format files 38 bits 36 block 2 block name 14 blocks 9, 13 BOOLEAN 2 boolean expression 8 break character 27, 30, 38 .break tables 27 built-in procedures 6, 19 CASE expressions 11 CFILE 3 4 channel 34,37 channel number 31 CHARIN 3 8 **CHAROUT** 39 Commenting' 44 compile time 15 compound statement 9 Conditional compilation 44 condition al expressions 11 conditionals 7 connected directory 36 , constants 3 CONTINUE ~ 18 control statements 7 controlling-terminal 30, 36 CPRINT 3 9 crlf 30 ' CVD 6

data 38 deallocation 15 debugging 44 Declarations 2 DEFINE 2 5 delimiters 25 directory devices 31, 32 DIRST 3 7 DO...UNTIL 1 7 DONE 1 8 dynamic 15 , ELSEC 44 emulator 1 END 2 end-of-file 37, 38 , ENDC 44 ENTER 32 ENTRY 46 eol 30 EQU 8, 11 equality 8 error handling 35 expression 5, 6 expressions 10 EXTERNAL 30,45 FALSE 2 fields 40 file bytepointer 38 file name 32 files 30 flag specification 36 FOR statement 15 format 4 FORWARD 2 1 free format 4 garbage collections 12 GETBREAK 2 7 GETCHAN 3 1 GJINF 37 global 14 GTJFN 35 GTJFNL 35 half word format 36 l/O 30 identifiers 3 IF..THEN statement 7 IFCR 44 INCHWL 6,30 indefinite iteration 17

**I**

#### SAIL:TUTORIAL INDEX

**INDEXFILE 35 initialization 15 Initialization routines 46 INPUT 27,37 input/output 30, 31 INTEGER 2 INTIN 3 8 INTSCAN 2 9 INTTY 3 0 iteration variable 16 JFNS 3 7 LENGTH 12 line terminators 28 line-editing 30 LOAD!MQDULE 4 5 LOADER 45 local 14 ' login directory 36 LOOKUP 32 LOP 1 2 lowercase 4 macro expansion 25 macros 25 modularity 45 MTAPE 3 3 multi-dimensioned arrays 4 multiple file designators 35 nested 9, 14 NEW!RECORD 4.0 NUL character 13 NULL 3 octal representation 3 6 OPEN 31 OPENFILE 3 4 order of evaluation 10 outer block 2 OWN 1 5** PA1050 1 **parallel arrays 4 parameter list 20 parameterized procedure 20 parent hesized 11 predeclared identifiers 3 PRINT 6 PRINT statement 25 procedure 1 9 procedure body 21 procedure call 19**

**random I/O 38**

**RCHPTR 38 read error 37 REAL 2 REALIN 3 8 REALSCAN 2 9 RECORD!CLASS 40 RECORD!POINTER 40 Records 40 RECURSIVE 15,21 REFERENCE 24 reinitialization 15 RELEASE 32 RENAME 32 reserved words 2,3 RETURN statement 21 runtime 1 5 scalar variables 15 SCAN 27 scanner 25 SCHPTR 38 scope of the variable 14 search path 36 semi-colon 8 sequential I/O 38 SETBREAK 2 7 SETFORMAT 13 SETINPUT 3 4 SETPL 37 SETPRINT 3 0 side-effect 23 SIMPLE 21 SINI 3 8 SOS line numbers 28 SOURCE!FILE 47 SQRT 6 Statements 2 statements 5 Storage allocation 15 STRING 2 string descriptor 12 STRING operators 11 string space 12 strings 27 subscripts 5 substrings 12 tables 13 Teletype l/O 30 TENEX Sail 1 THENC 44 TOPS-10 Sail 1 TRUE 2 TTY: 36 type conversion 6**

51

**INDEX**

**SAIL TUTORIAL**

PETTER

**typed procedures 22**

**untyped procedures 22 uppercase 4, 20, 28, 30 USETI 3 3 USETQ 3 3**

**VALUE 2 4 variables 3, 14**

**WHILE...00 1 7 WORDIN 33, 3 8 WORDOUT 33,39**

 $\omega_{\rm c}$  ,  $\omega_{\rm c}$